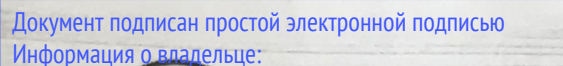

Петровна

ФИО: Пар

Должнос

Лата пол

*<u>Vникальн</u>* 

в института**мини истерелью сеньЗСКОРО жоз яйства российской федерации**<br>023 11:09 5 деральное государственное бюджетное образовательное учреждение высшего образования **RETURN THE** <u>й ключ:</u> «РОССИЙСКИЙ ГОСУДАРСТВЕННЫЙ АГРАРНЫЙ УНИВЕРСИТЕТ – 6a4c69d33e1779345d45 МСХА имени К.А. ТИМИРЯЗЕВА» (ФЕБОУ ВО РГАУ - МСХА имени К.А. Тимирязева)

> Институт механики и энергетики имени В.П. Горячкина Кафедра «Тракторы и автомобили»

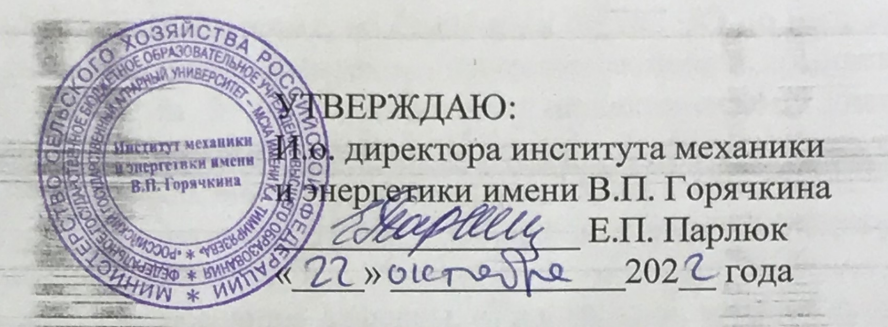

INEL KIESTEL

#### РАБОЧАЯ ПРОГРАММА ДИСЦИПЛИНЫ ПОСЛЕДНИЕМЫ

# Б1.В.11 «ИСКУССТВЕННЫЙ ИНТЕЛЛЕКТ В ПРОФЕССИО-НАЛЬНОЙ ДЕЯТЕЛЬНОСТИ»

для подготовки бакалавров

ФГОС ВО

Направление: 23.03.03 - Эксплуатация транспортно-технологических машин и комплексов Направленность: Автомобильный сервис **代谢新的年代** 

Kamo

**DENCIONE V** 

Kypc 4 Семестр 7

Форма обучения: очная

Год начала подготовки: 2022

Москва, 2022

Составитель: Митягин Григорий Евгеньевич, к.т.н., доцент (ФИО, ученая степень, у «26» августа 2022 года

Рецензент: Тихненко Валерий Геннадьевич, к.т.н., доцент

Программа составлена в соответствии с требованиями ФГОС ВО по направлению 23.03.03 «Эксплуатация транспортно-технологических машин и комплексов», профессионального стандарта 33.005 - Специалист по техническому диагностированию и контролю технического состояния автотранспортных средств при периодическом осмотре, профессионального стандарта 13.001 - Специалист в области механизации сельского хозяйства, 31.004 - Специалист по мехатронным системам автомобиля и учебного плана.

Программа обсуждена на заседании кафедры «Тракторы и автомобили», протокол № 1-22/23 от 29 августа 2022 года.

Заведующий кафедрой

«Тракторы и автомобили» Дидманидзе Отари Назирович, академик РАН, д.т.н., профессор

«29» августа 2022 года

 $2022r$ 

1) obry una202 Trona

Согласовано: Председатель учебно-методической комиссии Института механики и энергетики имени В.П. Горячкина Дидманидзе О.Н., д.т.н., профессор

Протокол № 2 от 15 сентября 2022 года

«Les orges

Заведующий выпускающей кафедрой «Тракторы и автомобили» Дидманидзе Отари Назирович, академик РАН, д.т.н., профессор

Зав.отделом комплектования ЦНБ

# **Содержание**

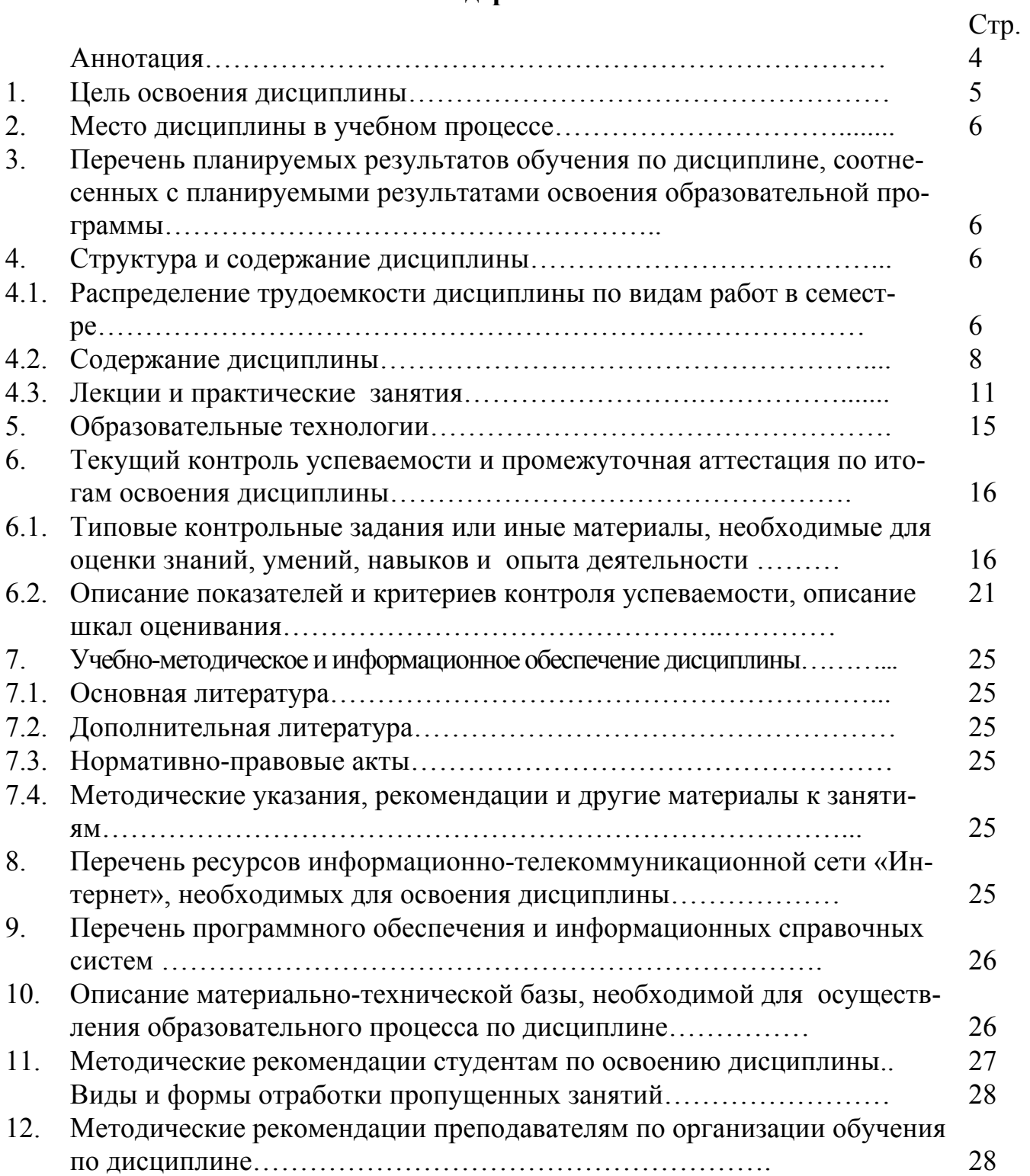

#### **Аннотапия**

## Б1.В.11 «Искусственный интеллект в профессиональной деятельности» для подготовки бакалавров по направлению 23.03.03 – Эксплуатация транспортно-технологических машин и комплексов, направленности «Автомобильный сервис»

Цель изучения дисциплины: освоение студентами теоретических и практических знаний и приобретение умений и навыков в области сбора и обработки статистической информации по параметрам коммерческой и технической эксплуатации транспортных и транспортно-технологических машин с применением информационно-коммуникационных технологий цифровых  $\mathbf{M}$ программноаппаратных ресурсов с учетом основных требований информационной безопасности с целью выполнения на практике технико-экономического анализа, комплексного обоснования принимаемых и реализуемых решений, изыскания возможности сокращения цикла выполнения работ, обеспечения необходимыми статистическими техническими данными; информационного обслуживания управления производством; теоретических, экспериментальных, вычислительных исследований по научно-техническому обоснованию инновационных технологий эксплуатации транспортных и транспортно-технологических машин и оборудования; а также необходимости принятия оптимальных управленческих решений в рамках комтранспортных технической эксплуатации мерческой транспортно- $\overline{M}$  $\,$  M овладение навыком разработки концепции проекта в технологических машин; рамках обозначенной проблемы с формулировкой цели, задач, обоснованием актуальности, значимости, ожидаемых результатов и возможных сферы их применения, вариантов стратегий действий, оценивая их достоинства и недостатки, критической оценки надежность источников информации, работы с противоречивой информацией из разных источников, опытом анализа текущего состояния производственной технической базы предприятия сервиса наземных транспортнотехнологических машин с определением путей развития производственнотехнической базы на ближайшую перспективу.

Место дисциплины в учебном плане: включена в перечень вариативных дисциплин учебного плана направления подготовки 23.03.03 «Эксплуатация транспортно-технологических машин и комплексов», формируемой участниками образовательных отношений.

Требования к результатам освоения дисциплины: в результате освоения дисциплины формируются следующие компетенции: УК-1.1; УК-1.2; ПКос-1.1;  $\Pi$ Koc-1.3:  $\Pi$ Koc-3.1:  $\Pi$ Koc-5.1:  $\Pi$ Koc-5.2:  $\Pi$ Koc-5.3.

Краткое содержание: искусственный интеллект в современной промышленности, обеспечение технологий искусственного интеллекта, методы машинного обучения, обработка и хранение данных, виды данных, анализ данных, инструменты визуализации и анализа данных, big data (большие данные), методы машинного обучения и оценка качества моделей, технологии искусственного интеллекта в промышленности, интернет вещей, цифровые двойники, SCADA-системы управления производством, прототипирование, виртуальная и дополненная реальность, открытые интернет-ресурсы использующие искусственный интеллект.

Общая трудоемкость дисциплины / в т.ч. практическая подготовка: 72/4 часа, 2 зачетные единицы.

Промежуточный контроль: зачет - 7 семестр

#### 1. Пель освоения диспиплины

Совершенствование качества процессов производственной и технической эксплуатации транспортных и транспортно-технологических машин требует скрупулезной работы персонала предприятия по выявлению причин отклонений от документации и их устранению. Для этого необходимо организовать поиск фактов, характеризующих несоответствия, которыми, чаще всего, являются статистические данные, в том числе так называемые big data, формируемые бортовыми средствами сбора и хранения информации, разработать методы анализа и алгоритмы обработки данных, выявить коренные причины отклонений и разработать мероприятия по их устранению.

Статистические методы оценки показателей технической эксплуатации являются активным инструментом управления качеством транспортного процесса. В связи с необходимостью обоснования и реализации эффективных решений существенно возрастает роль человеческого фактора, повышаются требования к инженерно-технической службе и самим инженерам, а также методам их подготовки, повышения квалификации и применяемым цифровым инструментам, включая возможности искусственного интеллекта.

Организация управления трудовыми ресурсами предприятий эксплуатирующих подвижной состав автомобильного транспорта, с методами рационального использования, расстановки, развития трудовых ресурсов с целью получения максимальной прибыли; получение представления о целях, задачах управления трудовыми ресурсами, развитии трудовых ресурсов в рыночных условиях, о стратегиях предприятий автотранспорта на основе широкой автоматизации работы с клиентом за счет применения цифровых инструментов, включая возможности искусственного интеллекта.

Современным специалистам сегодня требуются компетенции, связанные с владением современной нормативной базой, передовыми методами сбора и учета информации, разработке алгоритмов работы с ними для формирования подходов к реализации технологий обеспечения работоспособности, процедурами управления техническим состоянием и их информационной составляющей.

Целью освоения дисциплины «Искусственный интеллект в профессиональной деятельности» является освоение студентами теоретических и практических знаний и приобретение умений и навыков в области сбора и обработки статистической информации по параметрам коммерческой и технической эксплуатации транспортных и транспортно-технологических машин с применением цифровых информационно-коммуникационных технологий и программно-аппаратных ресурсов с учетом основных требований информационной безопасности с целью выполнения на практике технико-экономического анализа, комплексного обоснования принимаемых и реализуемых решений, изыскания возможности сокращения цикла выполнения работ, обеспечения необходимыми статистическими техническими данными; информационного обслуживания управления производ-

ством; теоретических, экспериментальных, вычислительных исследований по научно-техническому обоснованию инновационных технологий эксплуатации транспортных и транспортно-технологических машин и оборудования; а также необходимости принятия оптимальных управленческих решений в рамках коммерческой  $\overline{M}$ технической эксплуатации транспортных транспортно- $\overline{M}$ технологических машин; овладение навыком разработки концепции проекта в рамках обозначенной проблемы с формулировкой цели, задач, обоснованием актуальности, значимости, ожидаемых результатов и возможных сферы их применения, вариантов стратегий действий, оценивая их достоинства и недостатки, критической оценки надежность источников информации, работы с противоречивой информацией из разных источников, опытом анализа текущего состояния производственной технической базы предприятия сервиса наземных транспортнотехнологических машин с определением путей развития производственнотехнической базы на ближайшую перспективу.

#### 2. Место дисциплины в учебном процессе

Дисциплина «Искусственный интеллект в профессиональной деятельности» включена в перечень дисциплин вариативной части Блока 1 «Дисциплины (модули)» учебного плана. Дисциплина «Искусственный интеллект в профессиональной деятельности» реализуется в соответствии с требованиями ФГОС ВО, профессионального стандарта 33.005 - Специалист по техническому диагностированию и контролю технического состояния автотранспортных средств при периодическом осмотре, профессионального стандарта 13.001 – Специалист в области механизации сельского хозяйства, 31.004 - Специалист по мехатронным системам автомобиля, ОПОП ВО и Учебного плана по направлению подготовки 23.03.03 «Эксплуатация транспортно-технологических машин и комплексов» (направленность «Автомобильный сервис»).

Предшествующими курсами, на которых непосредственно базируется дисциплина «Искусственный интеллект в профессиональной деятельности» являютcя:

- 1 курс, 1 семестр: информатика и цифровые технологии, цифровая трансфор- $\bullet$ мация производственно-технической сферы деятельности транспортноцифровая технологических трансформация сервисномашин. эксплуатационной сферы деятельности транспортно-технологических машин;
- 1 курс, 2 семестр: социология;
- 2 курс, 3 семестр: экономика отрасли;
- 2 курс, 4 семестр: компьютерное проектирование;
- 3 курс, 5 семестр: нормативное обеспечение профессиональной деятельности, основы теории надежности, информационные системы предприятий автомобильного сервиса, информационные технологии на транспорте, управление персоналом предприятий автомобильного сервиса, организация работы с клиентами предприятий автомобильного сервиса;
- 3 курс, 6 семестр: цифровые технологии в организации и управлении автосервисным предприятием, эксплуатация наземных транспортных средств.

Дисциплина «Искусственный интеллект в профессиональной деятельности» является основополагающей для изучения следующих дисциплин: безопасность

жизнедеятельности, организация транспортных услуг и безопасность транспортного процесса, стратегическое планирование перевозок, транспортная безопасность.

Особенностью дисциплины является направленность на решение как практических вопросов, связанных с работой с персоналом предприятий, так и теоретических вопросов, связанных с подходами к определению наиболее рациональных путей обеспечения дорожной безопасности и методик управления психофизиологическим состоянием водителей.

Рабочая программа дисциплины «Искусственный интеллект в профессиональной деятельности» для инвалидов и лиц с ограниченными возможностями здоровья разрабатывается индивидуально с учетом особенностей психофизического развития, индивидуальных возможностей и состояния здоровья таких обучающихся.

#### **3. Перечень планируемых результатов обучения по дисциплине, соотнесенных с планируемыми результатами освоения образовательной программы**

Изучение данной учебной дисциплины направлено на формирование у обучающихся компетенций, представленных в таблице 1.

#### **4. Структура и содержание дисциплины**

4.1 Распределение трудоёмкости дисциплины по видам работ в семестре

Общая трудоёмкость дисциплины составляет 2 зач.ед. (72 часа в том числе практическая подготовка 4 часа), их распределение по видам работ 7 семестре представлено в таблице 2.

# Таблица 1

# Требования к результатам освоения учебной дисциплины

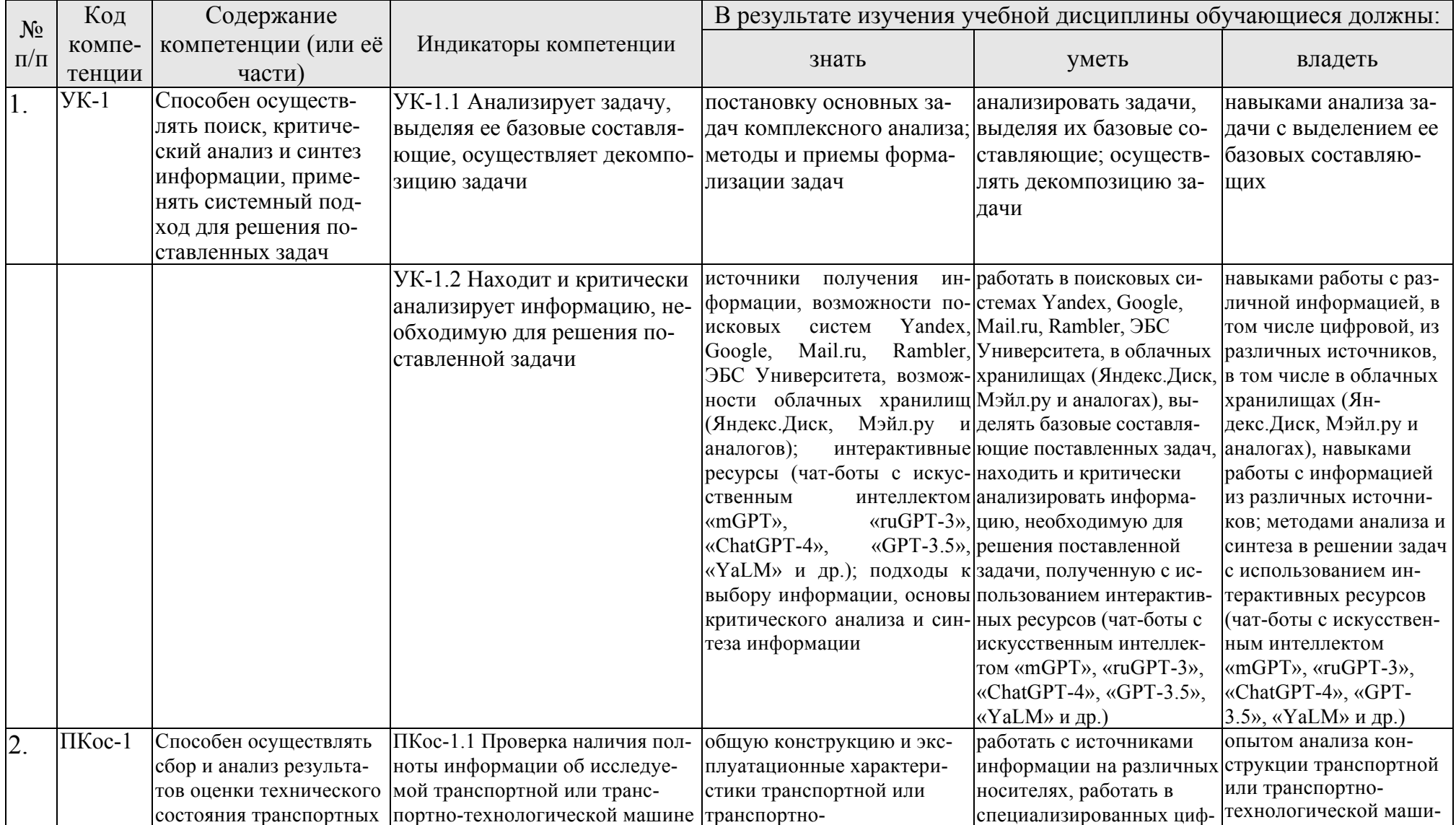

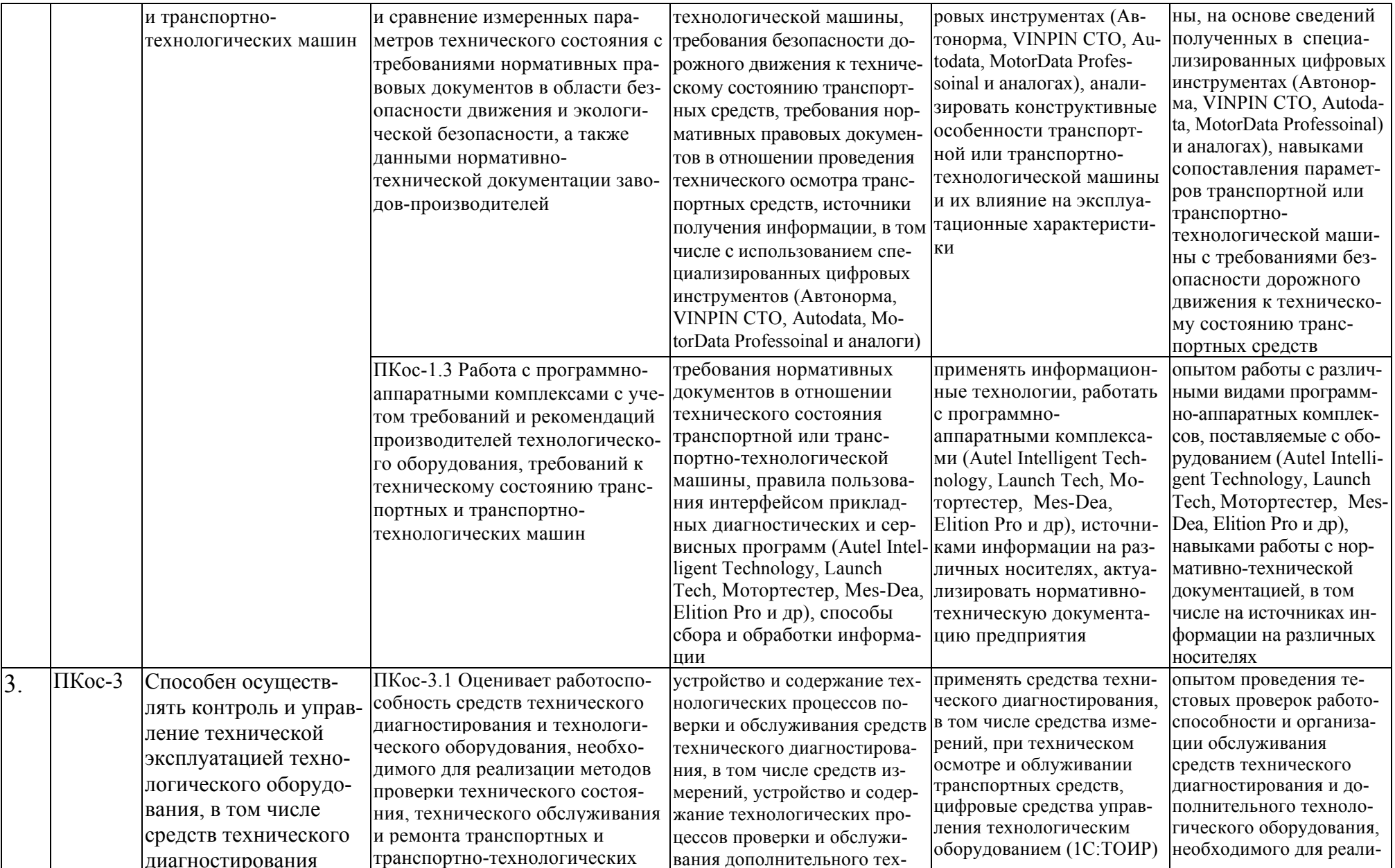

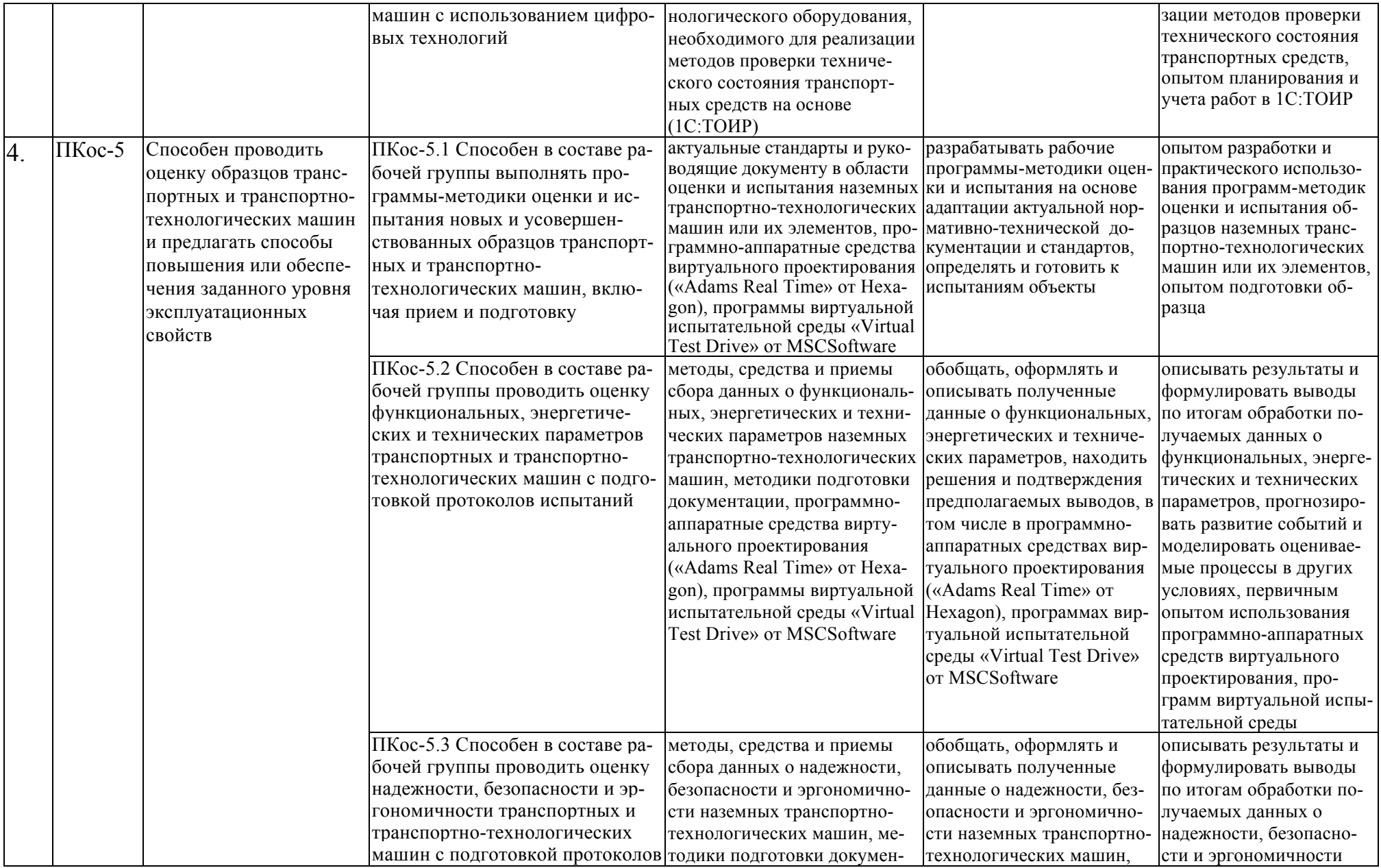

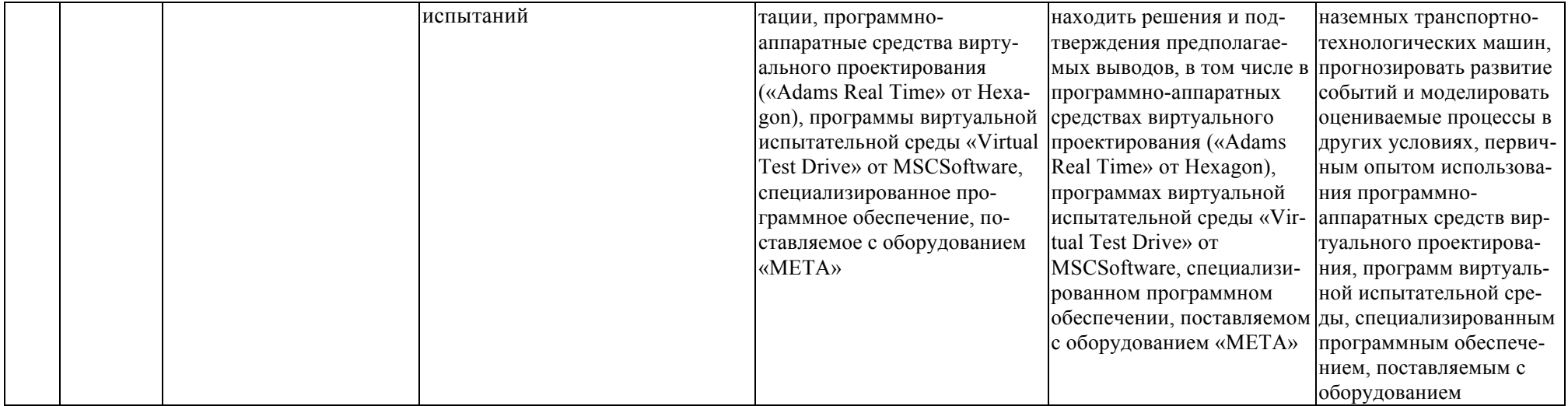

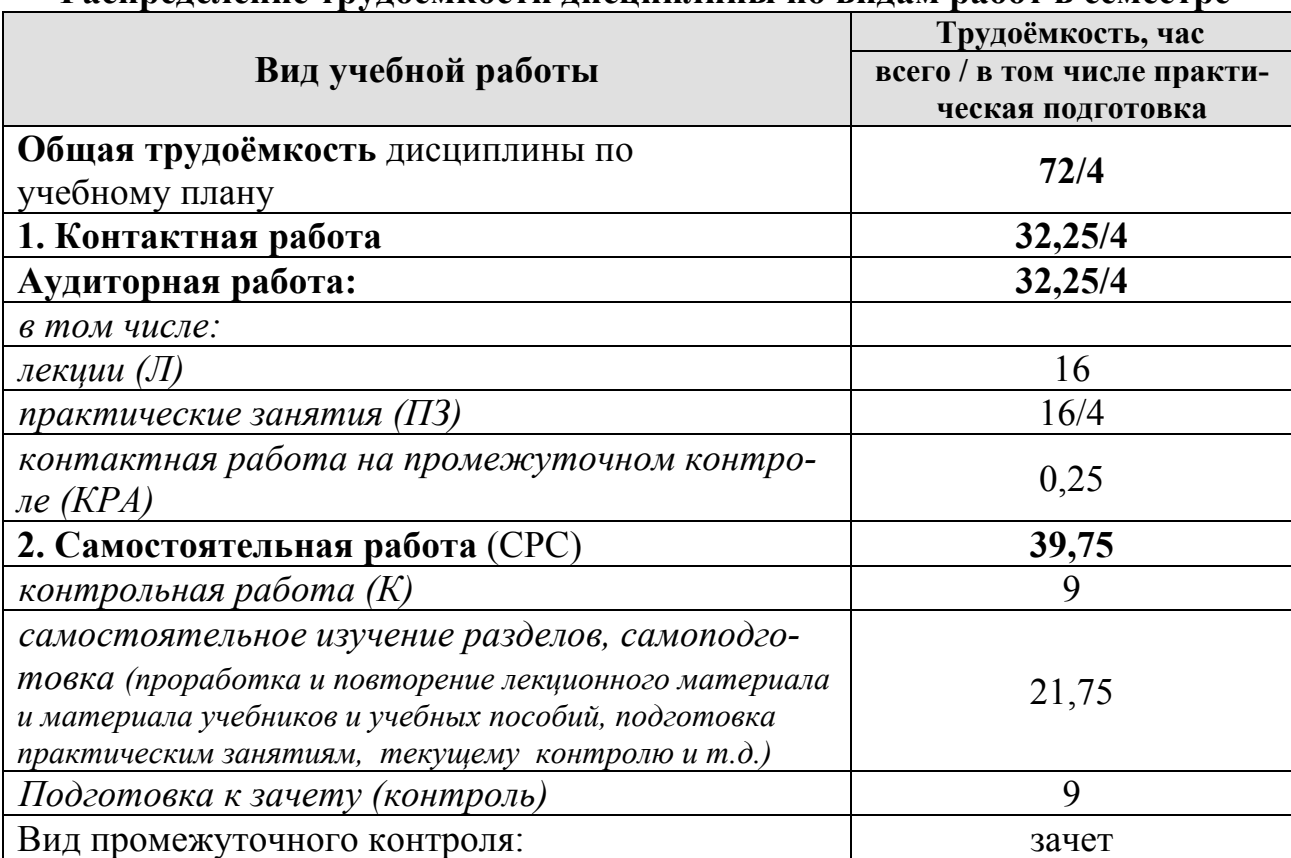

## **Распределение трудоёмкости дисциплины по видам работ в семестре**

# 4.2 Содержание дисциплины

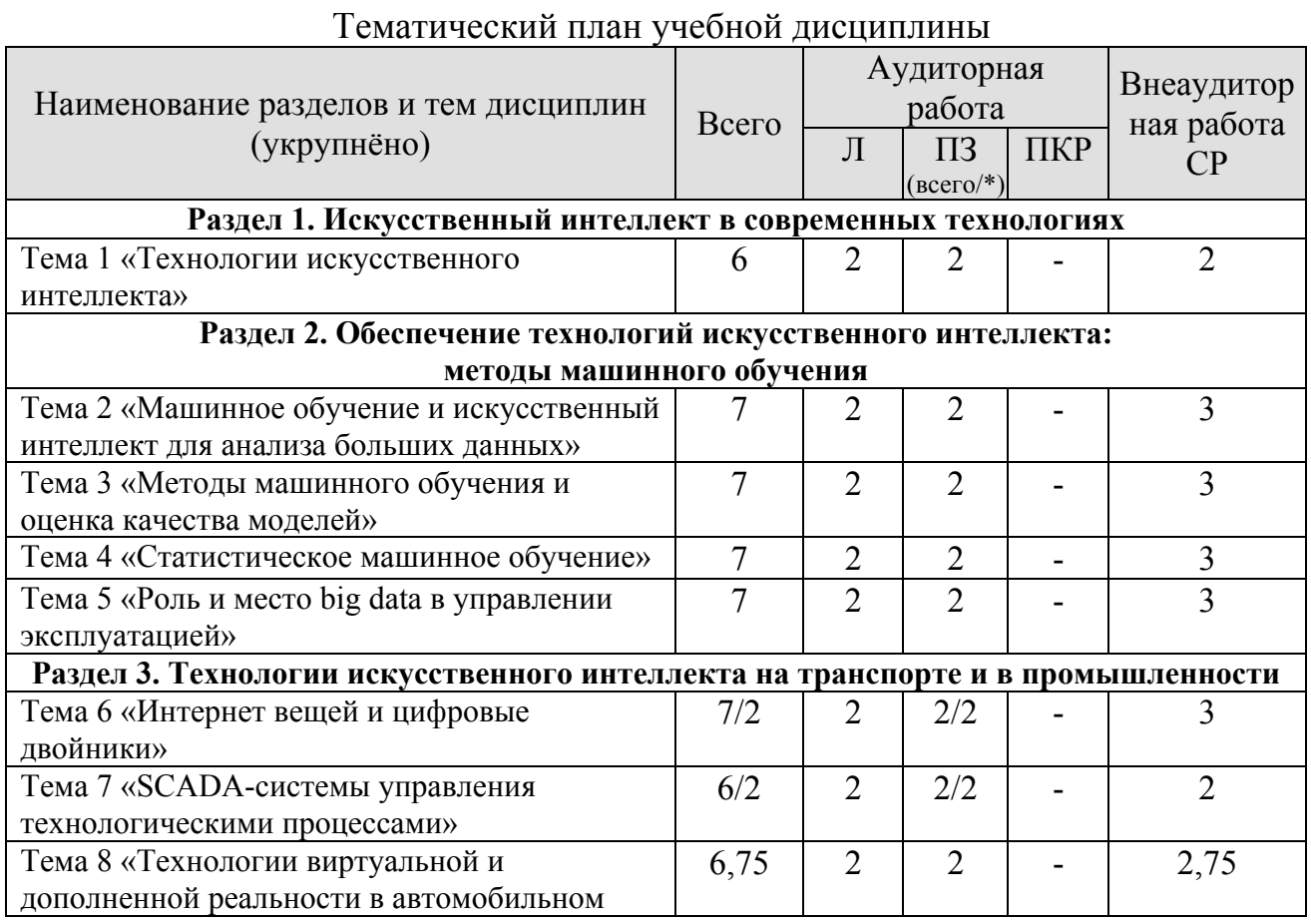

# Таблица 3

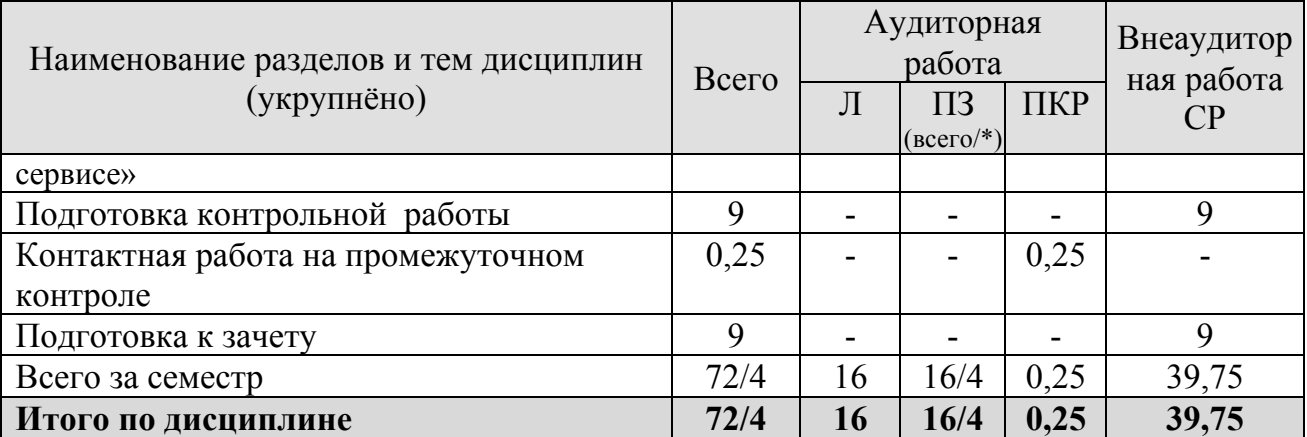

\* в том числе практическая подготовка

#### Раздел 1. Искусственный интеллект в современных технологиях

Тема 1 «Технологии искусственного интеллекта». Национальная программа «Цифровая экономика РФ». Ключевые тренды в цифровизации автомобильного транспорта. Предпосылки цифровизации: технологические, экономические, социальные, регуляторные, экологические. Урегулирование вопросов использования Big data. Большие нейросетевые языковые модели. Возможности практического применения искусственного интеллекта на транспорте и в сфере технической эксплуатации автомобилей.

Раздел 2. Обеспечение технологий искусственного интеллекта: методы машинного обучения

Тема 2 «Машинное обучение и искусственный интеллект для анализа больших данных». Получение данных. Основы текстовых файлов. Файлы с разделителями. Объекты stdin и stdout. HTML и его разбор. Использование интерфейсов API. Форматы JSON и XML. Использование неаутентифицированного API. Отыскание АРІ-интерфейсов. Получение учетных данных. Использование библиотеки Twython. Элементы структурированных данных. Прямоугольные данные. Кадры данных и индексы. Непрямоугольные структуры данных. Оценки центрального положения. Медиана и робастные оценки. Оценки вариабельности. Стандартное отклонение и связанные с ним оценки. Оценки на основе процентилей. Обследование распределения данных. Процентили и коробчатые диаграммы. Частотная таблица и гистограммы. Оценка плотности. Мода, математическое ожидание. Корреляция, диаграммы рассеяния. Исследование двух и более переменных. Категориальные и числовые данные. Визуализация многочисленных переменных.

Тема 3 «Методы машинного обучения и оценка качества моделей». Случайный отбор и смещенная выборка: смещение, произвольный выбор, размер против качества, выборочное среднее против популяционного среднего. Систематическая ошибка отбора, регрессия к среднему. Выборочное распределение статистики: центральная предельная теорема, стандартная ошибка. Будстрап, повторный отбор против будстрапирования. Доверительные интервалы. Нормальное распределение. Распределение Стьюдента. Биномиальное распределение. Распределение Пуассона и другие с ним связанные распределения: распределение Пуассона, экспоненциальное распределение, оценка интенсивности отказов, распределение Вейбула.

Назначение контрольной группы. А/В-тестирование. Проверка статистических гипотез: нулевая гипотеза, альтернативная гипотеза, односторонняя и двухсторонняя проверки гипотез. Повторный отбор. Перестановочный тест. Исчерпывающий и будстраповский перестановочный тесты. Статистическая значимость и *р*-значения: *р*-значение, альфа, ошибки 1-го и 2-го рода, наука о данных и р-значения. Проверка на основе *t*-статистики. Множественное тестирование. Степени свободы. F-статистика. Проверка на основе статистики хиквадрат: подход на основе повторного отбора, статистическая теория, точная проверка Фишера, актуальность проверок для науки о данных. Мощность и размер выборки

Тема 4 «Статистическое машинное обучение». Простая линейная регрессия: уравнение регрессии, подогнанные значения и остатки, наименьшие квадраты, предсказание против объяснения, Множественная линейная регрессия: диагностика модели, перекрестная проверка, отбор модели и шаговая регрессия, взвешенная регрессия. Предсказание на основе регрессии, опасности экстраполяции. Факторные переменные в регрессии: представление фиктивных переменных, многоуровневые факторные переменные, порядковые факторные переменные. Интерпретация уравнения регрессии: коррелированные предикторы, мультиколлинеарность, искажающие переменные, взаимодействие и главные эффекты. Проверка допущений: диагностика регрессии, выбросы, влиятельные значения, гетероскедатичность, ненормальность и коррелированные ошибки, графики частных остатков и нелинейность. Нелинейная регрессия: параболическая регрессия, сплайновая регрессия, обобщенные аддитивные модели. Наивный байесовский алгоритм: почему точная байесовская классификация непрактична, наивное решение, числовые предикторные переменные. Дискриминантный анализ: ковариационная матрица, линейный дискриминант Фишера. логистического  $\mathbf{M}$ Логистическая регрессия: функция отклика логитпреобразование, логистическая регрессия и обобщенная линейная модель, обобщенные линейные модели, предсказанные значения в логистической регрессии, интерпретация коэффициентов в отношении шансов, линейная и логистические регрессии - сходства и различия, подгонка модели, диагностика модели. Оценивание моделей классификации: матрица несоответствий, проблема редкого класса, прецизионность, полнота и специфичность, ROC-кривая, метрический показатель AUC. Стратегии в отношении несбалансированных данных: понижающий отбор, повышающий отбор и повышающая/понижающая перевесовка, генерация данных, стоимостно-ориентированная классификация, обследование предсказаний.

К ближайших соседей: метрические показатели расстояния, кодировщик с одним активным состоянием, стандартизация (нормализация, z-оценки), выбор K, метод KNN как конструктор признаков. Древовидные модели: алгоритм рекурсивного сегментирования, измерение однородности и разнородности, остановка роста дерева, предсказывание непрерывной величины. Бэггинг и случайный лес, важность переменных, гиперпараметры. Бустинг: алгоритм бустинга, XGBBoost, регуляризация, предотвращение переподгонки, гиперпараметры и перекрестная проверка. Анализ главных компонент. Вычисление главных компонент. Интерпретация главных компонент

Тема 5 «Роль и место big data в управлении эксплуатацией». Методы анализа больших данных: описательная, прогнозная (предикативная), предписательная и диагностическая аналитика. Специальное программное обеспечение обработки и анализа больших данных: MapReduce, Hadoop, Pyton, R. Практическое применение больших данных в промышленности, торговле, транспорте. Большие нейросетевые языковые модели (mGPT, ruGPT-3, ruDALLE-E, Kandinsky от SberAI, YaLM Балабоба и Шедеврум от Яндекса, телеграм-чатботы с искусственным интеллектом «ChatGPT-4», «GPT-3.5» от OpenAI и др.)

## Раздел 3. Технологии искусственного интеллекта на транспорте и в промышленности

Тема 6 «Интернет вещей и цифровые двойники». Цифровые «двойники» транспортных средств. Интеллектуальные сервисы. Диджитализация услуг и решения на основе концепции Nudge и предиктивной аналитики. Технологии V2X (Vehicle – to - Evrything) – технологии беспроводной связи ближнего радиуса между транспортным средством и инфраструктурой, другими транспортными средствами, либо другими субъектами. Технологии V2V, V2I, V2P, V2N. Автоматизация транспортных средств и ее уровни. Обмен данными о техническом состоянии и параметрах транспортного средства. Удаленная диагностика и мониторинг автомобиля. Программные продукты мониторинга технического состояния автомобиля и приемы работы с ними (Autel Intelligent Technology, Launch Tech, Мотортестер, Mes-Dea, Elition Pro и др.), оборудование для организации контроля.

Тема 7 «SCADA-системы управления технологическими процессами». Постановка целей предприятия по данным его работы на основе обработки и анализа статистических данных по выбранным показателям. Позитивные и негативные стороны цифровизации транспортной отрасли и сферы эксплуатации транспортных и транспортно-технологических машин. Стратегическое прогнозирование деятельности транспортных и сервисных предприятий. Программные продукты с функционалом сбора данных, учета и контроля технологических операций (1С: Управление автотранспортом, 1С: ТОИР и др.).

Тема 8 «Технологии виртуальной и дополненной реальности в автомобильном сервисе». Задачи, решаемые технологиями виртуальной и дополненной реальности. Отличия виртуальной и дополненной реальности. Технологическое и программно-аппаратное обеспечение виртуальной и дополненной реальности. Этапы развития виртуальной и дополненной реальности. Использование виртуальной и дополненной реальности при обучении персонала предприятия.

#### 4.3 Лекции и практические занятия

В рамках изучения дисциплины «Искусственный интеллект в профессиональной деятельности» предусмотрено проведение лекционных и практических занятий, в которых рассматриваются прикладные вопросы, связанные использованием различных программно-аппаратных средств с применением искусственного интеллекта.

Таблица 4

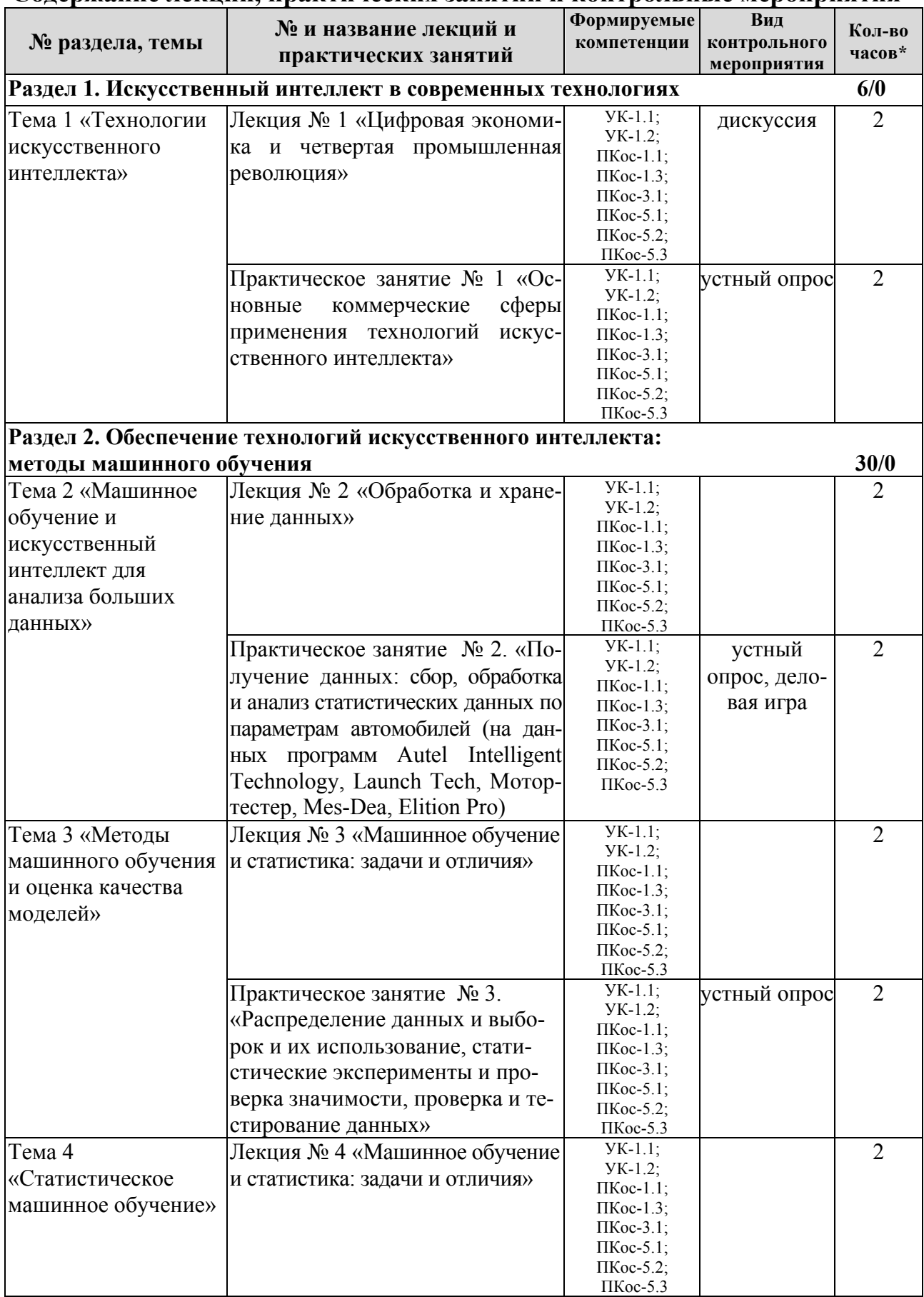

# Содержание лекций, практических занятий и контрольные мероприятия

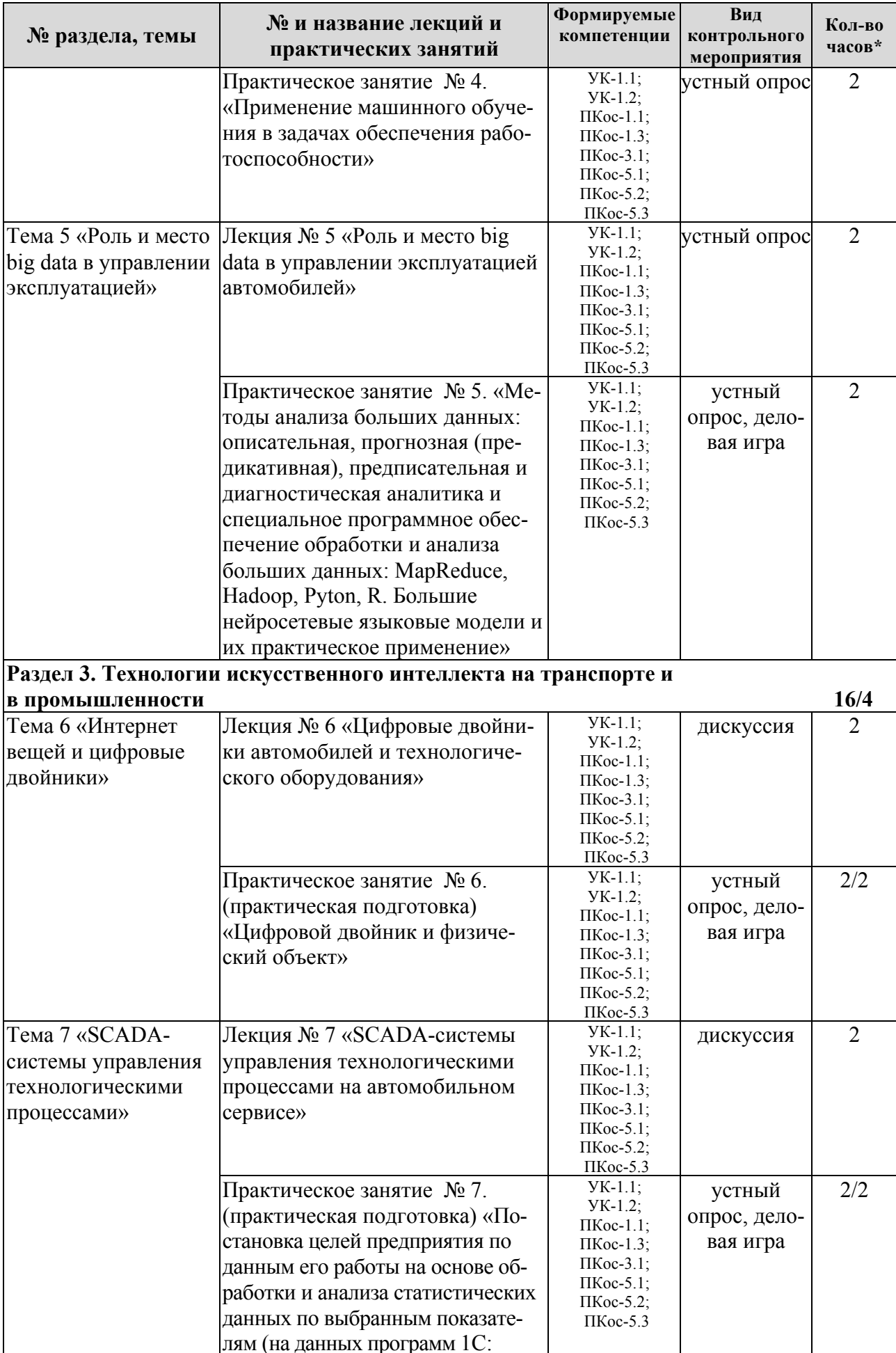

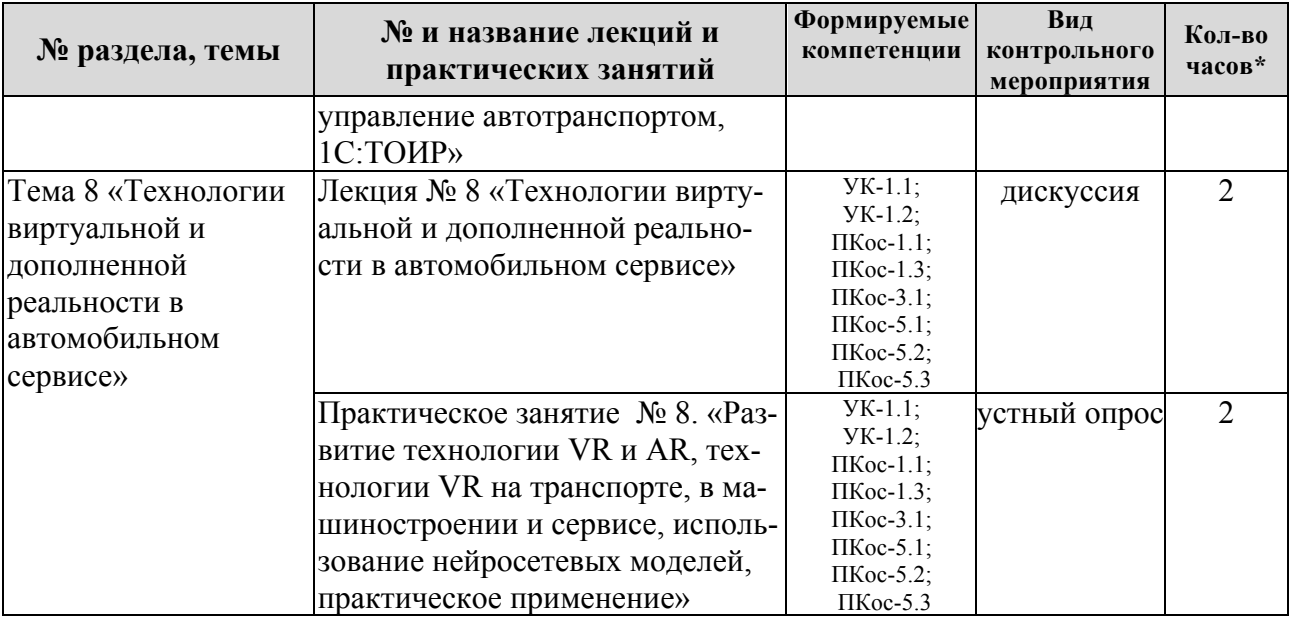

\* из них практическая подготовка

Описание вопросов, предлагаемых студентам для самостоятельного обучения представлено в таблице 5.

Таблица 5

#### Перечень вопросов для самостоятельного изучения дисциплины

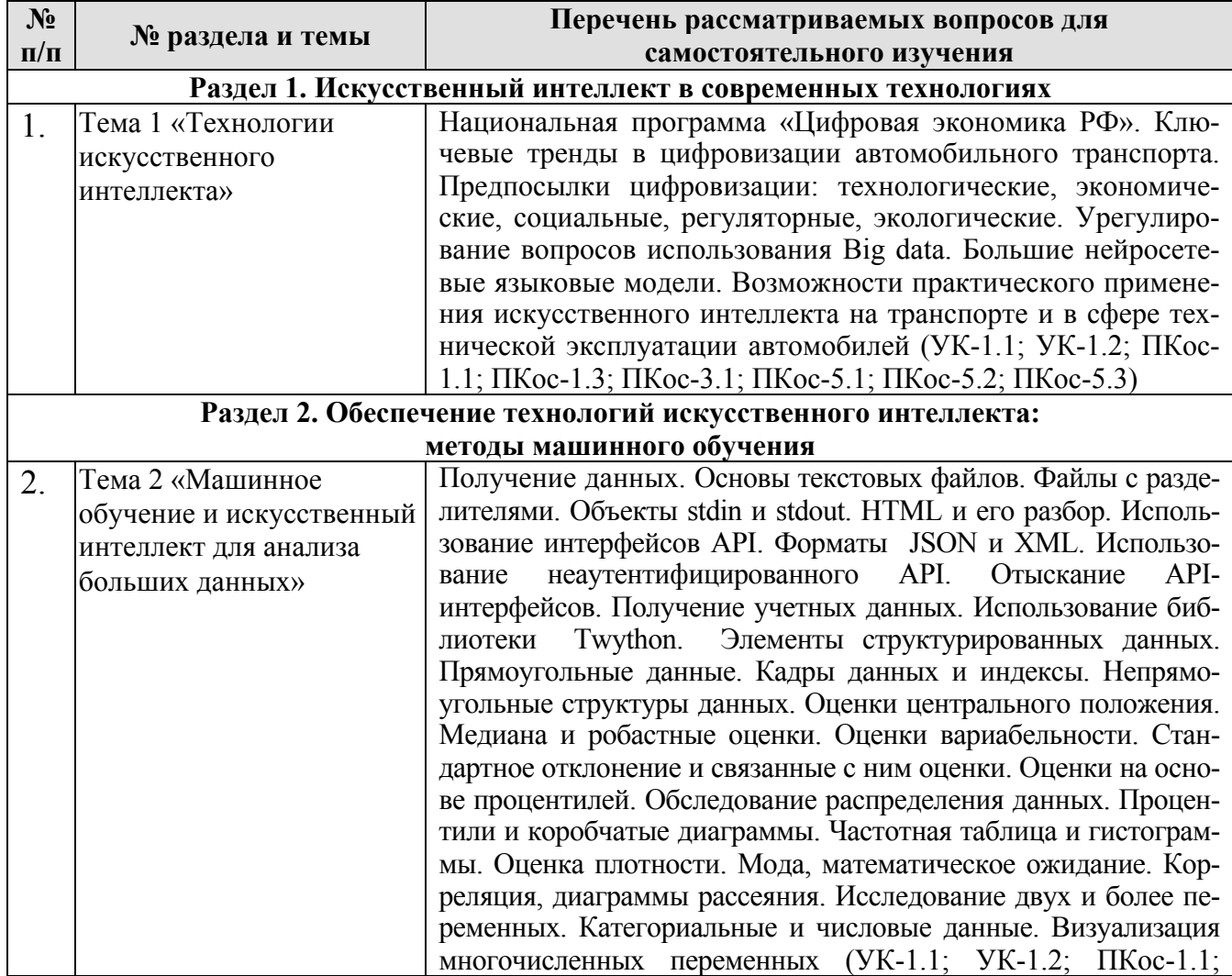

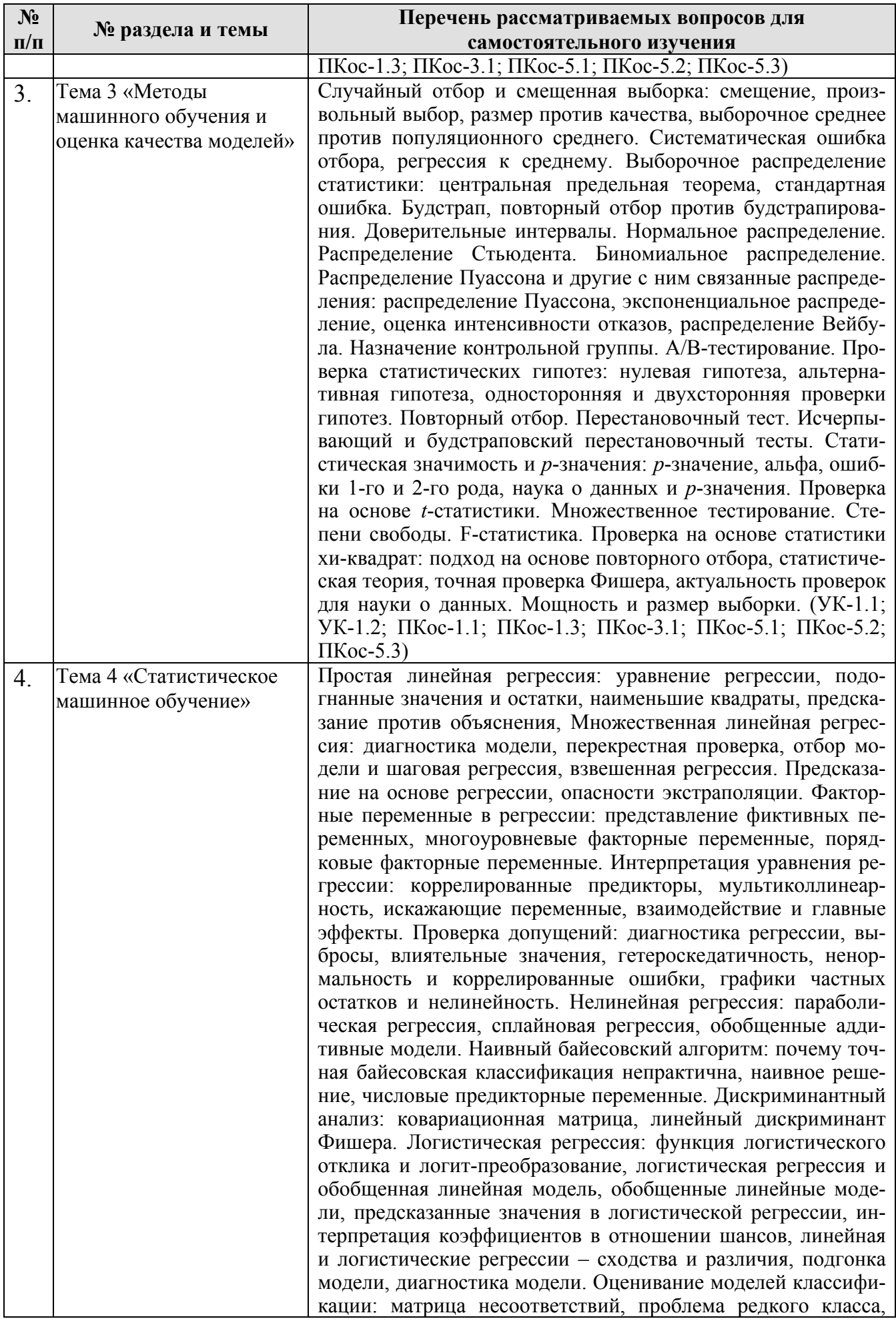

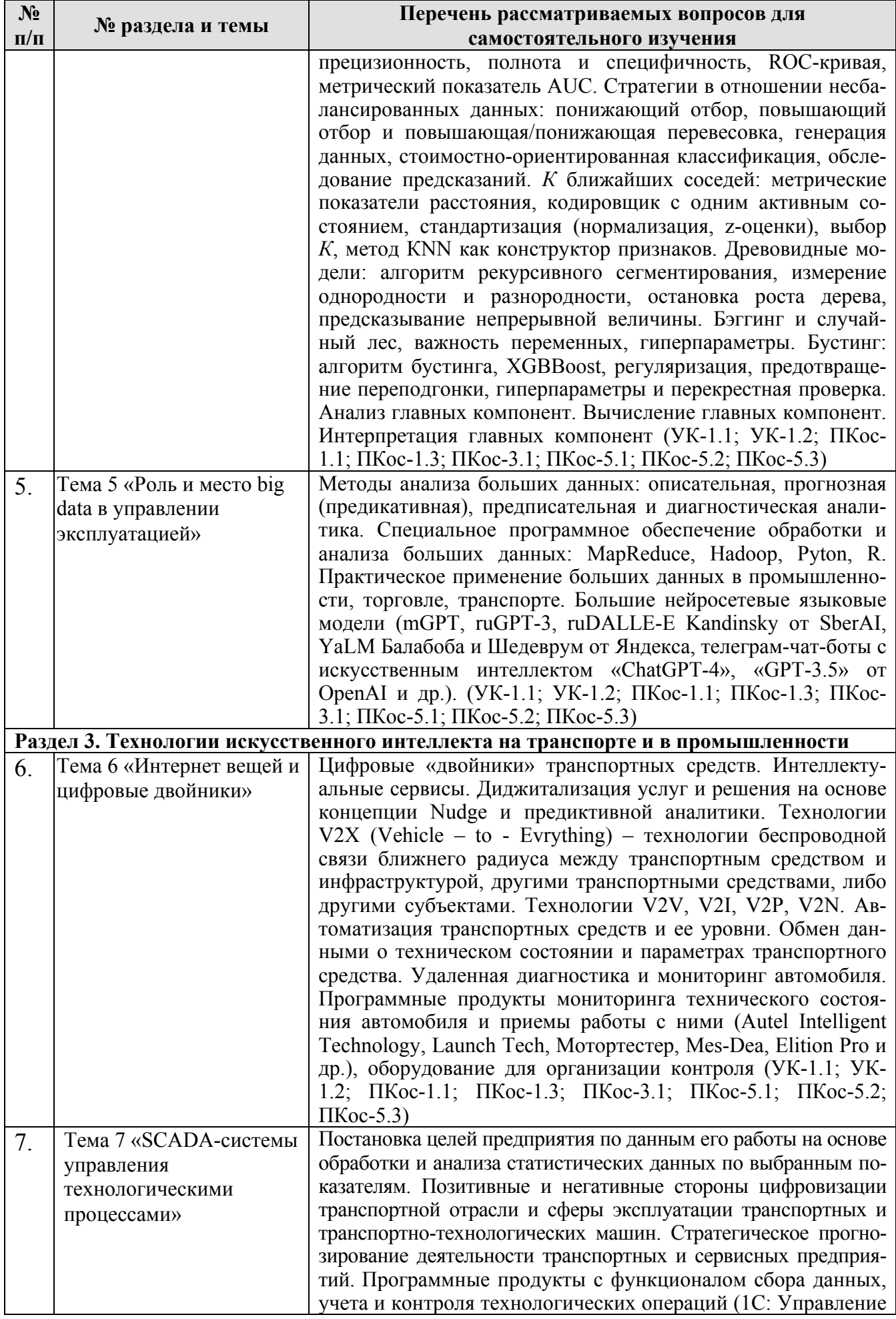

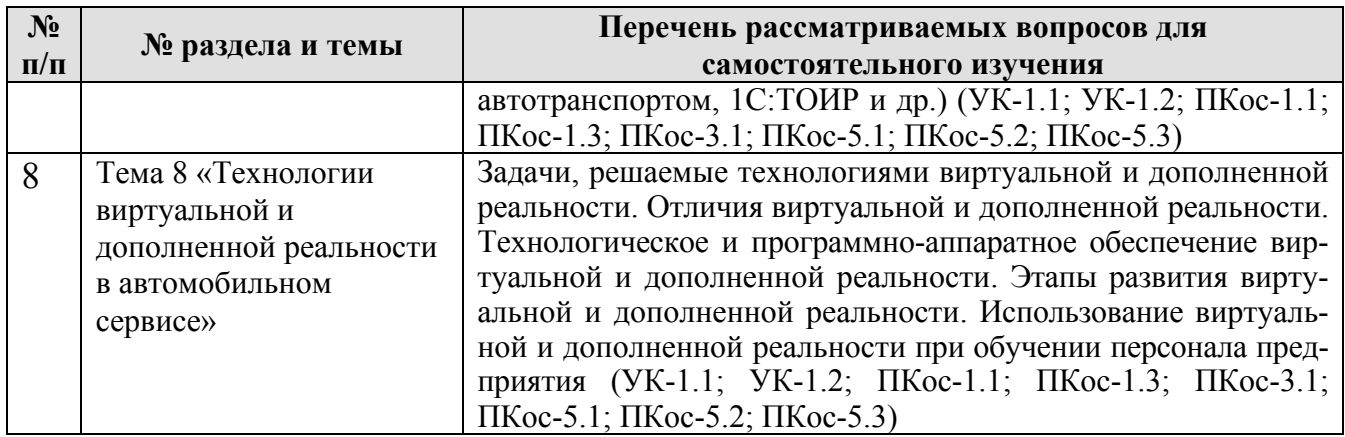

#### 5. Образовательные технологии

В процессе преподавания дисциплины «Искусственный интеллект в профессиональной деятельности» в совокупности с традиционной (объяснительноиллюстративной) технологией обучения используются элементы современных технологий.

Для организации процесса освоения студентами дисциплины используются следующие формы теоретического и практического обучения, соответствующие традиционной (объяснительно-иллюстративной) и современной (проблемного обучения) технологиям:

- основные формы теоретического обучения: лекции, лекции-дискуссии, ин- $\bullet$ дивидуальные консультации;
- основные формы практического обучения: практические занятия;
- дополнительные формы организации обучения: контрольная и самостоятельная работа студентов

В рамках учебного курса предусмотрена инновационная деятельность, имитирующая работу специалистов осуществляющих разработку и внедрение цифровых инструментов, необходимых для совершенствования производственной и технической эксплуатации транспортных и транспортно-технологических машин. Также предусмотрены встречи с представителями российских компаний, осуществляющих внедрение технологий искусственного интеллекта на транспорте и в промышленности.

Таблица 6

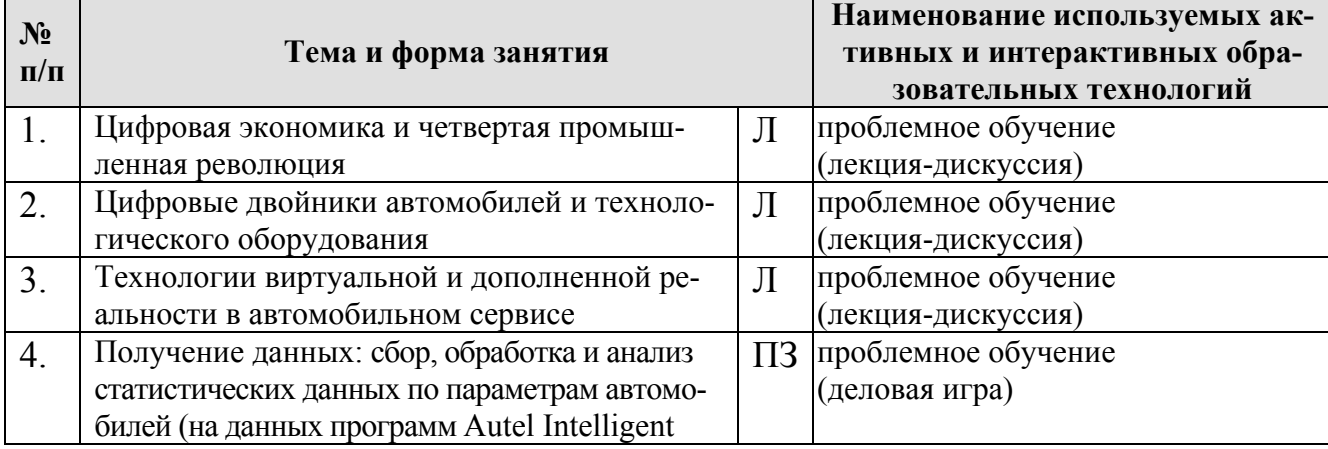

Применение активных и интерактивных образовательных технологий

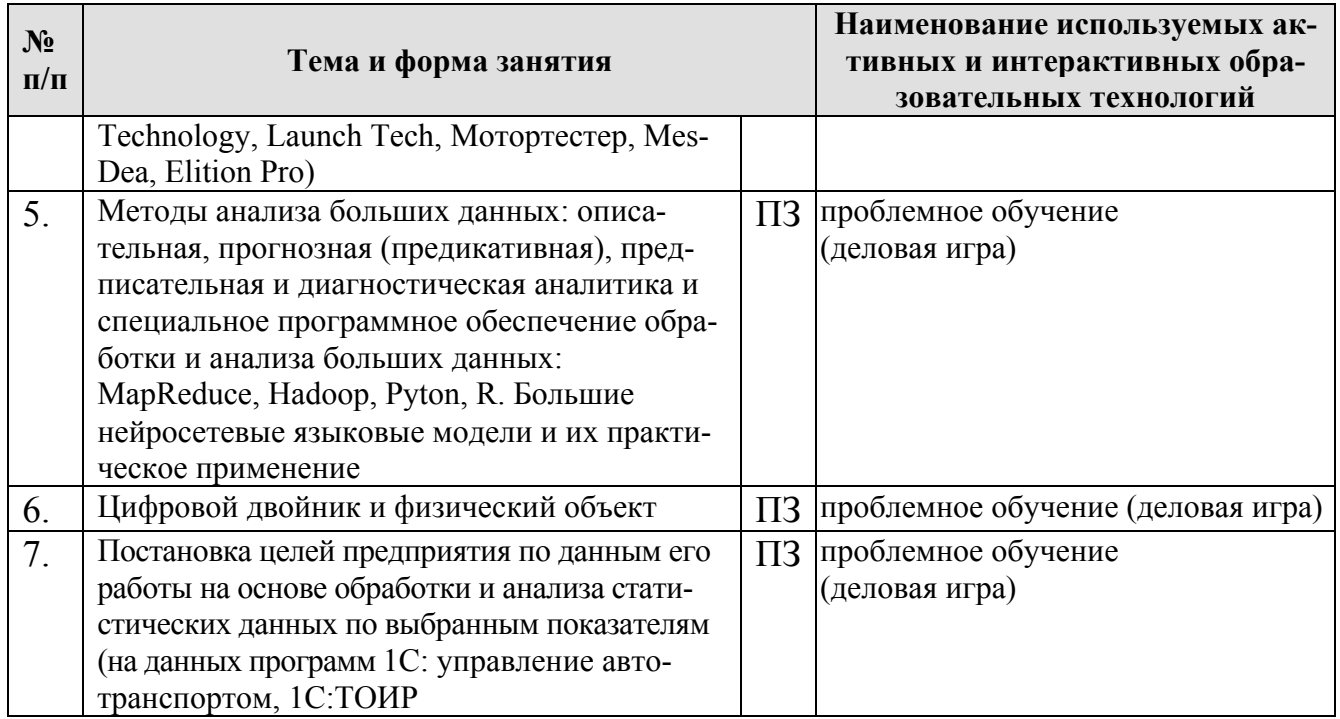

#### 6. Текущий контроль успеваемости и промежуточной аттестации по итогам освоения лисциплины

Текущий контроль успеваемости представляет собой проверку усвоения учебного материала, регулярно осуществляемую на протяжении семестра.

Текущий контроль знаний студентов в рамках дисциплины «Искусственный интеллект в профессиональной деятельности» может представлять собой: устный опрос (групповой или индивидуальный); оценку выступлений в рамках дискуссий; проверку выполнения элементов контрольной работы; контроль самостоятельной работы студентов (в письменной или устной форме).

При текущем контроле успеваемости акцент делается на установлении подробной, реальной картины студенческих достижений и успешности усвоения ими учебной программы на данный момент времени.

6.1 Типовые контрольные задания или иные материалы, необходимые для оценки знаний, умений и навыков и (или) опыта деятельности

В рамках обучения по дисциплине «Искусственный интеллект в профессиональной деятельности» предусмотрено выполнение контрольных работ, связанных с методикой исследования особенностей использования технологий искусственного интеллекта в практической деятельности сервисных предприятий.

Примерные темы контрольных работ:

1. Обзор технологий и приложений искусственного интеллекта в производстве

2. Анализ преимуществ и недостатков использования искусственного интеллекта на производстве

3. Оценка требований к аппаратной и программной инфраструктуре для реализации систем искусственного интеллекта на производстве

4. Изучение примеров внедрения искусственного интеллекта на производственных предприятиях

5. Разработка концепции внедрения систем искусственного интеллекта на конкретном производстве

6. Оценка рисков искусственного интеллекта на производстве и меры по их уменьшению

7. Оценка эффективности внедрения систем искусственного интеллекта на производство

8. Разработка плана поэтапного внедрения систем искусственного интеллекта на производстве

9. Оценка потенциала развития систем искусственного интеллекта на производстве в будущем.

Примерный перечень тем дискуссий:

1. Перспективы применения искусственного интеллекта в проектах, связанных с эксплуатацией транспортных и транспортно-технологических машин

2. Технологии V2X (Vehicle – to – Evrything) на автомобильном транспорте.

3. Риски цифровизации сферы эксплуатацией транспортных и транспортнотехнологических машин.

4. Перспективы создания «цифровых двойников» транспортных средств.

5. Сквозные цифровые технологии интегрированной поддержки жизненного цикла транспортных средств.

6. Перспективные уровни автоматизации процесса управления автомобилем.

7. Беспилотные автомобили и обеспечение безопасности дорожного движения.

8. Системы обмена информацией между автомобилями и ее вклад в обеспечение безопасности движения.

Примерный перечень вопросов выносимых на текущую аттестацию (устный опрос):

#### **Раздел 1. Искусственный интеллект в современных технологиях Тема 1 «Технологии искусственного интеллекта»**

1. Что относится к основным направлениям цифровизации транспорта в России

2. Назначение цифровых двойников в рамках цифровизации транспорта в мире

3. Причины проблем обмена и передачи данных при реализации цифровой трансформации на транспорте

4. В каких отраслях транспорта имеет место успешный опыт применения возможностей искусственного интеллекта

5. Из каких этапов состоит проект внедрения принципов искусственного интеллекта. Что является источником данных

6. Как организовывается и оформляется сбор данных

7. В чем заключается сложность сбора данных о технических параметрах.

## **Раздел 2. Обеспечение технологий искусственного интеллекта: методы машинного обучения**

## **Тема 2 «Машинное обучение и искусственный интеллект для анализа больших данных»**

1. Технология и аппаратное обеспечение контактного и бесконтактного диагностирования оборудования автомобилей.

2. Методы управления техническим состоянием системы двигатель – трансмиссия.

3. Объекты и методы распознавания неисправностей отдельных элементов и блоков систем.

4. Выбор методов и контролируемых параметров.

5. Что является объектом диагностирования электронных систем.

6. Какие существуют основные методы диагностирования неисправностей в электронных системах.

7. Какие параметры входных и выходных сигналов датчиков необходимо контролировать.

8. Назовите основные собственные шумы в электрических и электронных системах.

9. Функционал прикладных программ, поставляемых с диагностическим оборудованием Autel, Launch

10. Функционал прикладных программ, поставляемых с компонентами автомобиля Mes-Dea или Elition-Pro

- 11. Что необходимо для организации передачи данных
- 12. Какие существуют классы для передачи данных
- 13. Методы для чтения и записи файлов.
- 14. Какие подходы к извлечению данных существуют.
- 15. Какие задачи можно решать с помощью Pyton.
- 16. Какие критерии используются для валидации данных
- 17. После какой операции проводится валидация данных
- 18. С какой целью проводится валидация данных

19. Почему в сфере работы с данными важно уделять внимание очистке данных и качеству данных

20. Дайте определение «качество данных».

- 21. Лайте определение «достоверность данных».
- 22. Что представляет собой процесс получения высококачественных данных

23. Какие критерии принимаются во внимание при получении высококачественных данных

24. Для чего необходима визуализация данных

25. Что такое нерелевантные данные.

# Тема 3 «Методы машинного обучения и оценка качества моделей»

1. Закономерности изменения технического состояния автомобиля по его наработке.

- 2. Целые рациональные функции.
- 3. Степенные функции.
- 4. Факторы, влияющие на характер изнашивания элементов машин.
- 5. Факторы, влияющие на интенсивность изнашивания элементов машин.
- 6. Что понимается под термином «статистическая гипотеза».
- 7. Что понимается под терминами «нулевая» и «альтернативная» гипотеза.
- 8. В чем заключается ошибка первого рода.
- 9. В чем заключается ошибка второго рода.
- 10. Дайте определение понятия «мощность критерия».
- 11. Уровень значимости это...

12. Уровень значимости статистического вывода и выбор его величины исходя из сферы исследований.

- 13. Какими признаками обладает гипотеза научного исследования
- 14. Что подлежит тестированию.
- 15. Что такое тест-план?
- 16. Как определить критерии качества?

17. Что такое «риски» и как они оцениваются.

18. В какой последовательности рекомендуется разрабатывать тест-план.

19. В чем заключается перестановочный тест.

20. Какие варианты перестановочных тестов дополнительно можно использовать и в каких случаях

#### Тема 4 «Статистическое машинное обучение»

1. Что такое закономерность вариации случайных величин?

- 2. Методы оценки случайных величин.
- 3. Вероятностные оценки случайных величин.
- 4. Как вычислить вероятность случайного события?
- 5. Как вычислить плотность вероятности?
- 6. Как вычислить интенсивность отказов?

7. Какие законы распределения случайных величин получили наибольшее распространение в технике?

8. Для каких объектов характерен нормальный закон распределения?

9. Для каких объектов характерен экспоненциальный распределения?

10. Для каких объектов характерен закон распределения Вейбулла?

- 11. Перечислите задачи автоматизации машинного обучения
- 12. Перечислите основные теории машинного обучения.
- 13. Какую задачу реализует конструирование признаков.
- 14. На какие цели направлено конструирование признаков.

15. Основные методы определения оптимальной структуры признакового пространства.

16. Критерии выбора модели обучения и оптимизации гиперпараметров алгоритмов.

17. Критерии принятия решений в условиях неопределенности.

18. Оценка результатов машинного обучения

19. Методы выбора модели обучения без учителя.

#### Тема 5 «Роль и место big data в управлении эксплуатацией»

1. Какие методы анализа используются для больших данных?

2. Какие алгоритмы машинного обучения наиболее эффективны для анализа больших данных?

3. Какие инструменты программирования используются для обработки больших данных?

4. Какие метолы анализа ланных являются наиболее точными и как их реализовать для больших данных?

5. Какие техники визуализации данных используются для больших наборов данных и как их реализовать?

6. Основной функционал и возможности MapReduce.

7. Основной функционал и возможности Hadoop.

8. Назовите и поясните два основных аспекта объектно-ориентированного программирования.

9. Поля, методы, атрибуты - дайте характеристику.

10. Напишите синтаксис создания класса в языке Python.

11. Какой синтаксис используется при обрашении к атрибуту класса?

12. Чем методы класса отличаются от обычных функций?

13. Объясните роль статических методов языка Python. Какие методы объявления статических методов вы знаете

14. Расскажите о методах создания закрытых атрибутов и способах доступа к H<sub>HM</sub>

15. С какой целью создаются свойства, и как происходит обрашение к ним из клиентского кола

16. Что такое большие нейросетевые языковые модели?

17. Какие языковые модели считаются большими и почему?

18. Какие задачи возможно решить с помощью больших нейросетевых языковых моделей?

19. Какие алгоритмы используются для обучения больших нейросетевых языковых молелей?

20. Какие проблемы могут возникать при обучении и использовании больших нейросетевых языковых моделей?

21. Какие примеры приложений существуют на основе больших нейросетевых языковых моделей?

22. Какие перспективы развития существуют для больших нейросетевых языковых моделей в будущем?

23. Какие компании и организации используют большие нейросетевые языковые модели в своей работе?

24. Какие исследования в области больших нейросетевых языковых моделей сейчас наиболее актуальны?

25. Какие возможности существуют для улучшения качества работы больших нейросетевых языковых моделей?

# Раздел 3. Технологии искусственного интеллекта на транспорте и в промышленности

# Тема 6 «Интернет вещей и цифровые двойники»

1. Что такое цифровой двойник и как он создается?

2. Какие преимущества и недостатки имеет использование цифрового двойни- $\kappa a$ ?

3. Какие отрасли экономики могут использовать цифровой двойник и в каких нелях?

4. Какие технологии используются для создания и обработки цифровых двойников?

5. Какие риски связаны с использованием цифровых двойников и как их можно минимизировать?

6. Какие законодательные и этические вопросы возникают при использовании цифровых двойников?

7. Какие перспективы развития цифровых двойников в будущем?

8. Какие компании уже используют цифровые двойники и какие результаты они получили?

9. Какие требования предъявляются к качеству данных, используемых для созлания цифровых двойников?

10. Какие возможности предоставляют цифровые двойники для улучшения производительности и оптимизации бизнес-процессов?

11. Какие существуют подходы к организации транспортных IoT систем.

12. Как называется виртуальный образ физической реальности в режиме реального времени.

13. При каких условиях можно повысить эффективность управления производством, за счет использования цифровой тени.

14. Какие параметры физического объекта наиболее целесообразны для отображения в цифровом двойнике.

# **Тема 7 «SCADA-системы управления технологическими процессами»**

1. На каких методах строится стратегия развития предприятия в современных рыночных условиях?

2. На какие виды можно разделить стратегии развития предприятия?

3. С какого этапа начинается разработка стратегии развития предприятия?

4. Какие показатели транспортного предприятия необходимо оценить для осуществления стратегического прогнозирования?

5. Какие показатели предприятия технического сервиса необходимо оценить для осуществления стратегического прогнозирования?

6. С какой целью разрабатываются стратегические прогнозы.

7. С какой целью разрабатываются тактические прогнозы.

8. Для каких решения каких задач используется SWOT-анализ.

9. Какую работу необходимо провести на предприятии по результатам SWOTанализа.

10. Какие возможности предоставляет программа 1С: управление автотранспортом?

11. Какие модули входят в состав программы 1С: управление автотранспортом?

12. Какие требования необходимо выполнить для установки программы 1С: управление автотранспортом?

13. Какие функции выполняет модуль "Управление автопарком" в программе 1С: управление автотранспортом?

14. Какие отчеты можно получить с помощью программы 1С: управление автотранспортом?

15. Какие преимущества имеет использование программы 1С: управление автотранспортом для управления автопарком?

16. Какие требования необходимо выполнить для успешной интеграции программы 1С: управление автотранспортом с другими системами управления? 17. Какие возможности предоставляет модуль "Учет расходов на топливо" в

программе 1С: управление автотранспортом?

18. Какие проблемы могут возникнуть при использовании программы 1С: управление автотранспортом и как их можно решить?

19. Как организуют сбор статистической информации о работоспособности контролируемых объектов?

20. Какие требования предъявляются к объектам у которых контролируется работоспособность?

21. Как организуют обработку статистической информации о работоспособности контролируемых объектов?

22. Какие источники используются для сбора информации о надежности машин?

23. Возможность решения каких задач обеспечивают результаты сбора и обработки информации о надежности машин?.

Тема 8 «Технологии виртуальной и дополненной реальности на транспорте»

1. Что такое технология виртуальной реальности (VR) и как она работает?

2. Какие устройства используются для создания и воспроизведения виртуальной реальности?

3. Какие сферы жизни могут использовать технологию VR и какие преимущества это лает?

4. Какие проблемы могут возникнуть при использовании технологии VR и как их можно решить?

5. Какие перспективы развития технологии VR в будущем и как это повлияет на нашу жизнь?

6. Что такое технология дополненной реальности (AR) и как она используется на транспорте?

7. Какие преимущества может предоставить использование AR на транспорте?

8. Какие конкретные примеры использования AR на транспорте существуют в мире?

9. Как AR может улучшить безопасность на дорогах и автомобильном транс- $\pi$ op $\pi$ e?

10. Какие технические решения необходимы для внедрения AR на транспорте и какие проблемы могут возникнуть?

## 6.2 Описание показателей и критериев контроля успеваемости, описание шкал оценивания

Промежуточная аттестация, как правило, осуществляется в конце семестра и завершает изучение дисциплины. Подобный контроль помогает оценить более крупные совокупности знаний и умений, в некоторых случаях - даже формирование определенных профессиональных компетенций. Формой промежуточной аттестации по дисциплине «Искусственный интеллект в профессиональной деятельности» является зачет.

Перечень вопросов, выносимых на промежуточную аттестацию (зачет) включает следующие:

1. Перечислите основные принципы цифровой экономики

2. Приведите технологии искусственного интеллекта

3. Какие задачи можно решать с помощью искусственного интеллекта на производстве?

4. Какие алгоритмы машинного обучения применяются для оптимизации производственных процессов?

5. Какие выгоды и преимущества имеют компании, использующие искусственный интеллект на производстве?

6. Какие проблемы могут возникнуть при внедрении и использовании искусственного интеллекта на производстве?

7. Каким образом данные собираются и используются в системах искусственного интеллекта на производстве?

8. Каким образом происходит обучение систем искусственного интеллекта на производстве?

9. Какие решения можно принимать на основе анализа данных, полученных с помощью искусственного интеллекта на производстве?

10. Какую роль играют роботы-манипуляторы в оптимизации производства?

11. Каким образом искусственный интеллект может помочь в решении проблем с контролем качества продукции?

12. Каковы возможности дальнейшего развития применения искусственного интеллекта на производстве?

13. Перечислите программные продукты и языки программирования, применяемые для создания интеллектуальных систем.

14. Какие методы сбора данных вам известны.

- 15. Каким образом осуществляется передача и хранение данных
- 16. Кто такие специалисты BI, DataScience, Data Engineer.
- 17. С какими проблемами обработки данных чаще всего сталкиваются

18. Для чего применяют временные ряды.

19. Что такое тренд, сезонность и цикличность.

20. Для чего применяют рекомендательные системы в промышленности.

21. Перечислите основные методы реализации рекомендательных систем.

22. Что такое машинное обучение (определение, назначение).

23. Перечислите метод классического машинного обучения

24. Когда применяются алгоритмы классификации, регрессии и кластеризации.

25. Приведите алгоритм построения модели машинного обучения.

26. Перечислите базовые методы регрессии. Каким образом осуществляется оценка качества и моделей регрессии.

27. Перечислите базовые методы регрессии классификации. Каким образом осуществляется оценка качества моделей классификации

28. Перечислите базовые методы регрессии кластеризации. Каким образом осуществляется оценка качества моделей кластеризации.

29. Базовые методы обработки изображений: фильтры, классификация, их назначение

30. Что такое нейронные сети.

31. Какие нейронные сети применяются в машинном зрении.

32. Обработка естественного языка в профессиональной деятельности.

33. Дайте определение терминам «лемматизация», «токенизация», «стемминг», «нормализация».

34. Какие нейронные сети применяются для обработки естественного языка.

35. Погрешность моделей машинного обучения.

36. Метрологическое обеспечение технических параметров интеллектуальных систем.

Критерии оценки знаний устанавливаются в соответствии с требованиями к профессиональной подготовке, исходя из действующих учебных планов и программ с учетом характера конкретной дисциплины, а также будущей практической деятельности выпускника.

Критерии выставления оценок во время зачета:

**«Зачет»** выставляется студенту, если он демонстрирует глубокие знания программного материала; исчерпывающе, последовательно, грамотно и логически стройно излагает программный материал, не затрудняясь с ответом при видоизменении задания; грамотно обосновывает принятые решения; самостоятельно обобщает и излагает материал, не допуская ошибок; свободно оперирует основными теоретическими положениями по проблематике излагаемого материала, компетенции, закрепленные за дисциплиной, сформированы на достаточном уровне и выше.

**«Незачет»** ставится, если студент не знает значительной части программного материала; допускает грубые ошибки при изложении программного материала; с большими затруднениями решает ситуационные и практические задачи, компетенции, закрепленные за дисциплиной, сформированы на недостаточном уровне или не сформированы.

# **7. Учебно-методическое и информационное обеспечение дисциплины**

# 7.1 Основная литература

1. Окрепилов, В. В. Основы искусственного интеллекта в профессиональной деятельности : учебное пособие / В. В. Окрепилов, А. С. Степашкина, Е. А. Фролова. — Санкт-Петербург : ГУАП, 2022. — 153 с. — ISBN 978-5-8088-1717- 3. — Текст : электронный // Лань : электронно-библиотечная система. — URL: https://e.lanbook.com/book/263960 (дата обращения: 26.08.2022). — Режим доступа: для авториз. пользователей.

2. Филиппова, И.А. Правовое регулирование искусственного интеллекта: учебное пособие / И.А. Филиппова. — Нижний Новгород : ННГУ им. Н.И. Лобачевского, 2020. — 153 с. — Текст : электронный // Лань : электронно-библиотечная система. — URL: https://e.lanbook.com/book/191812 (дата обращения:

26.08.2022). — Режим доступа: для авториз. пользователей.

3. Основы создания нейро-цифровых экосистем. Гибридный вычислительный интеллект / А.А. Федоров, И.В. Либерман, С.И. Корягин. — Калининград: БФУ им. И. Канта, 2021. — 241 с. — Текст : электронный // Лань : электроннобиблиотечная система. — URL: https://e.lanbook.com/book/223865 (дата обращения: 26.08.2022). — Режим доступа: для авториз. пользователей.

#### 7.2 Дополнительная литература

1. Соснин, П.И. Человеко-компьютерное взаимодействие: учебное пособие / П.И. Соснин, В.В. Валюх. — Ульяновск: УлГТУ, 2020. — 119 с. — Текст : электронный // Лань : электронно-библиотечная система. — URL: https://e.lanbook.com/book/259775 (дата обращения: 26.08.2022). — Режим доступа: для авториз. пользователей.

2. Пенькова, Т.Г. Модели и методы искусственного интеллекта: учебное пособие / Т.Г. Пенькова, Ю.В. Вайнштейн. — Красноярск: СФУ, 2019. — 116 с. — Текст : электронный // Лань : электронно-библиотечная система. — URL: https://e.lanbook.com/book/157579 (дата обращения: 26.08.2022). — Режим доступа: для авториз. пользователей.

3. Сердюков, Ю.М. Философия виртуальной реальности и искусственного интеллекта: учебное пособие / Ю.М. Сердюков; под редакцией Ю.М. Сердюкова. — Хабаровск: ДВГУПС, 2020. — 169 с. — Текст : электронный // Лань : электронно-библиотечная система. — URL: https://e.lanbook.com/book/179385 (дата обращения: 26.08.2022). — Режим доступа: для авториз. пользователей. 4. Квон, Д.А. Философия и методология искусственного интеллекта: учебное пособие / Д.А. Квон, Т.П. Павлова, И.В. Цвык; под редакцией Т.П. Павловой. — М.: МАИ, 2022. — 94 с. — Текст : электронный // Лань : электроннобиблиотечная система. — URL: https://e.lanbook.com/book/256301 (дата обращения: 26.08.2022). — Режим доступа: для авториз. пользователей. 5. Цифровая экономика и реиндустриализация производства : учебное пособие : в 2 частях / Ю. А. Антохина, А. Г. Варжапетян, Е. Г. Семенова, М. С. Смирнова. – Санкт-Петербург: ГУАП, 2019 – Часть 1: Развитие цифровой экономики и технологии реиндустриализации – 2019. – 253 с. – Текст : электронный // Лань : электронно-библиотечная система. – URL: https://e.lanbook.com/book/165246 (дата обращения: 26.08.2022). – Режим доступа: для авториз. пользователей. 6. Рындина, С. В. Цифровая трансформация бизнеса: использование аналитики на основе больших данных : учебное пособие / С. В. Рындина. – Пенза: ПГУ, 2019. – 182 с. – Текст: электронный // Лань: электронно-библиотечная система. – URL: https://e.lanbook.com/book/162301 (дата обращения: 26.08.2022). – Режим доступа: для авториз. пользователей.

7. Применение технологий искусственного интеллекта, робототехники в сельском хозяйстве : библиографический указатель литературы / Российский государственный аграрный университет - МСХА имени К. А. Тимирязева, Центральная научная библиотека имени Н. И. Железнова; Российский государственный аграрный университет - МСХА имени К. А. Тимирязева, Центральная научная библиотека имени Н. И. Железнова. - Электрон. текстовые дан. - Москва : [б. и.], 2022. - 39 с. - URL**:** http://elib.timacad.ru/dl/full/s01112022IskIntellekt.pdf. - Режим доступа: Свободный доступ из сети Интернет (чтение, печать, копирование). - Загл. с титул. экрана. - Электрон. версия печ. публикации. - Б. ц. - Текст : электронный.

7.3 Нормативные правовые акты

1. Распоряжение Правительства РФ от 19 августа 2020 года № 2129-р «Об утверждении Концепции развития регулирования отношений в сфере технологий искусственного интеллекта и робототехники на период до 2024 года». https://www.garant.ru/products/ipo/prime/doc/74460628/?ysclid=lgcgzsv53h2161583 01 или http://government.ru/docs/all/129505/

2. Указ Президента Российской Федерации от 10.10.2019 года № 490 «О развитии искусственного интеллекта в Российской Федерации» http://www.kremlin.ru/acts/bank/44731

3. Федеральный закон «О проведении эксперимента по установлению специального регулирования в целях создания необходимых условий для разработки и внедрения технологий искусственного интеллекта в субъекте Российской Федерации - городе федерального значения Москве и внесении изменений в статьи 6 и 10 Федерального закона «О персональных данных» от 24.04.2020 года № 123-ФЗ (последняя редакция)

https://www.consultant.ru/document/cons\_doc\_LAW\_351127/#dst0.

7.4 Методические указания, рекомендации и другие материалы к занятиям

Для самостоятельной подготовки к практическим занятиям по дисциплине «Искусственный интеллект в профессиональной деятельности» используются методические рекомендации по самоподготовке, справочная документация разработчиков программных продуктов (функционал, настройка, применение на практике, опыт применения), методические рекомендации по применению программных продуктов в различных производственных ситуациях.

#### **8. Перечень ресурсов информационно-телекоммуникационной сети «Интернет», необходимых для освоения дисциплины**

Для проведения аудиторных занятий, а также самостоятельной работы в рамках дисциплины «Искусственный интеллект в профессиональной деятельности» можно использовать учебные и справочные ресурсы, размещенные в сети Интернет:

```
http://elib.timacad.ru (открытый доступ)
http://www.academia-moscow.ru/catalogue (открытый доступ)
http://rucont.ru/efd/ (открытый доступ)
http://znanium.com/bookread (открытый доступ)
https://e.lanbook.com/book (открытый доступ)
http://www.elibrary.ru (открытый доступ)
https://dokipedia.ru (открытый доступ)
http://docs.cntd.ru (открытый доступ)
https://www.garant.ru/ (открытый доступ)
http://government.ru/docs/all/ (открытый доступ)
http://www.kremlin.ru/acts/bank/ (открытый доступ)
https://www.consultant.ru/document/ (открытый доступ)
```
## **9. Перечень программного обеспечения и информационных справочных систем**

Специальных требований к программному обеспечению учебного процесса не предусмотрено. Для проведения практических занятий и самостоятельной работы достаточно возможностей типовых программ, поставляемых вместе с компьютерной техникой (Microsoft Office Word, Microsoft Office Excel и другие, а также стандартных Internet-браузеров). Рекомендуется использование возможностей специализированных программ Autel Intelligent Technology, Launch Tech, Мотортестер, Mes-Dea, Elition Pro, 1С: ТОИР, 1С: Управление автотранспортом» и ее аналогов, цифровых баз данных Автонорма. Онлайн, Autodata, Vehicle Visuals, MotorData Professoinal, интерактивных ресурсов (чат-боты с искусственным интеллектом mGPT», «ruGPT-3», «ChatGPT-4», «GPT-3.5», «YaLM» и др.) и их доступных, предпочтительно отечественных, аналогов, устанавливаемых в том числе на индивидуальные устройства студентов.

Таблица 8

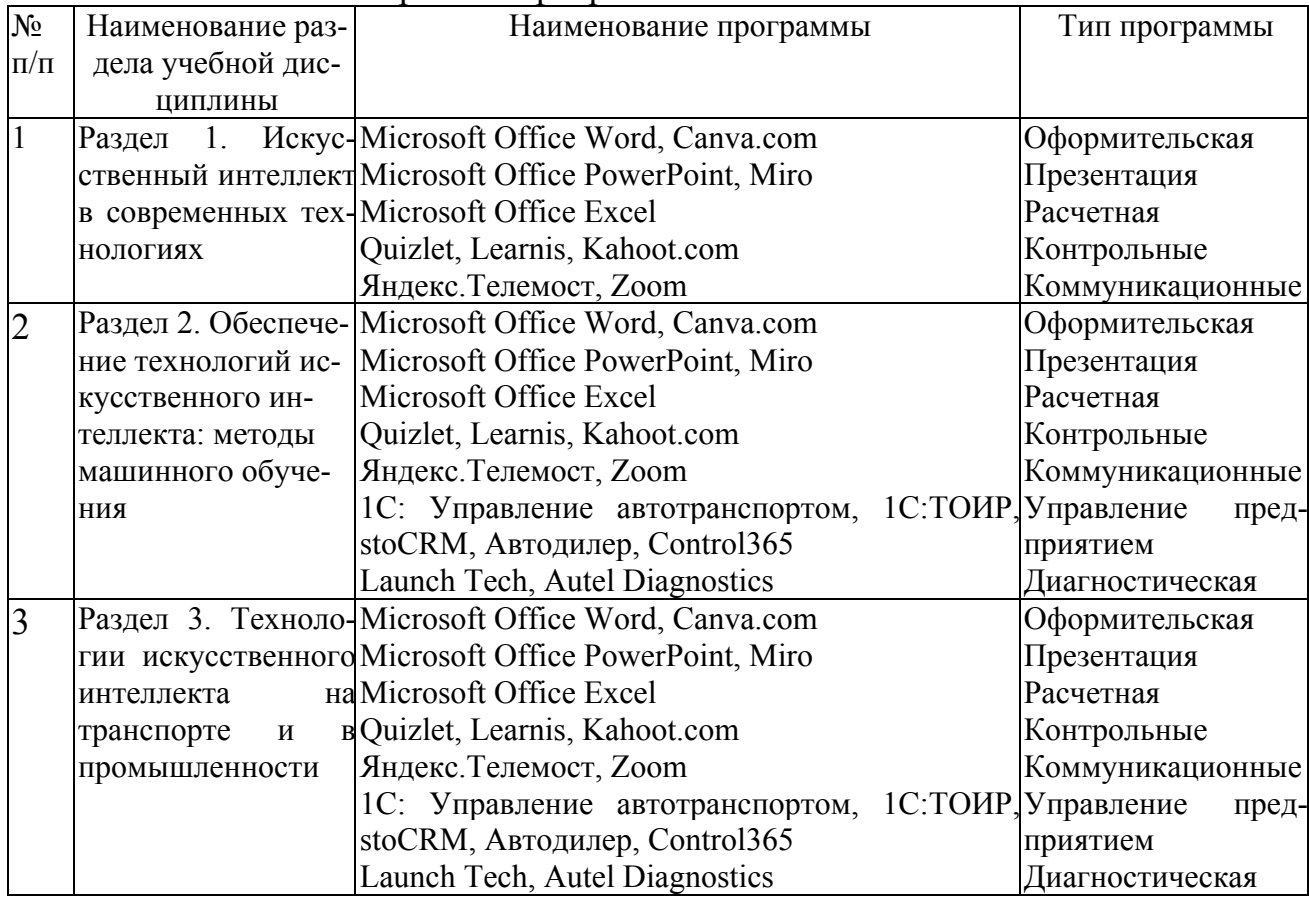

#### Перечень программного обеспечения

#### 10. Описание материально-технической базы, необходимой для осуществления образовательного процесса по дисциплине

Сведения о необходимом технологическом оборудовании и специализированных аудиториях приведены в таблице 9.

Таблина 9

Сведения об обеспеченности специализированными аудиториями, кабинетами

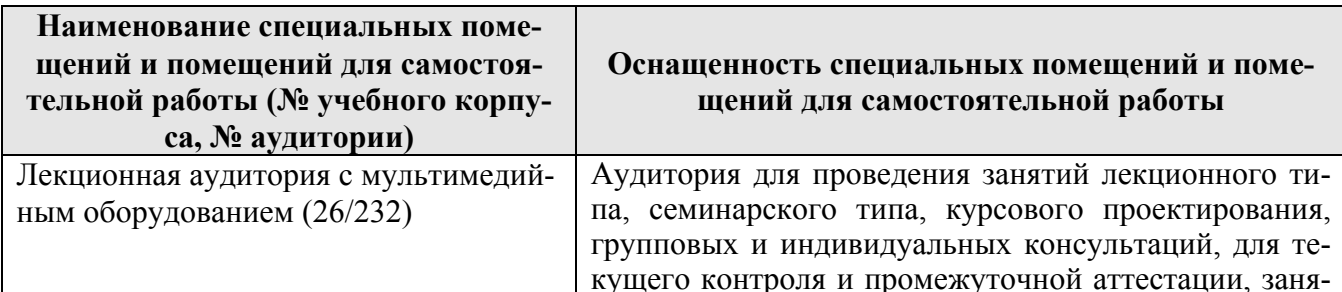

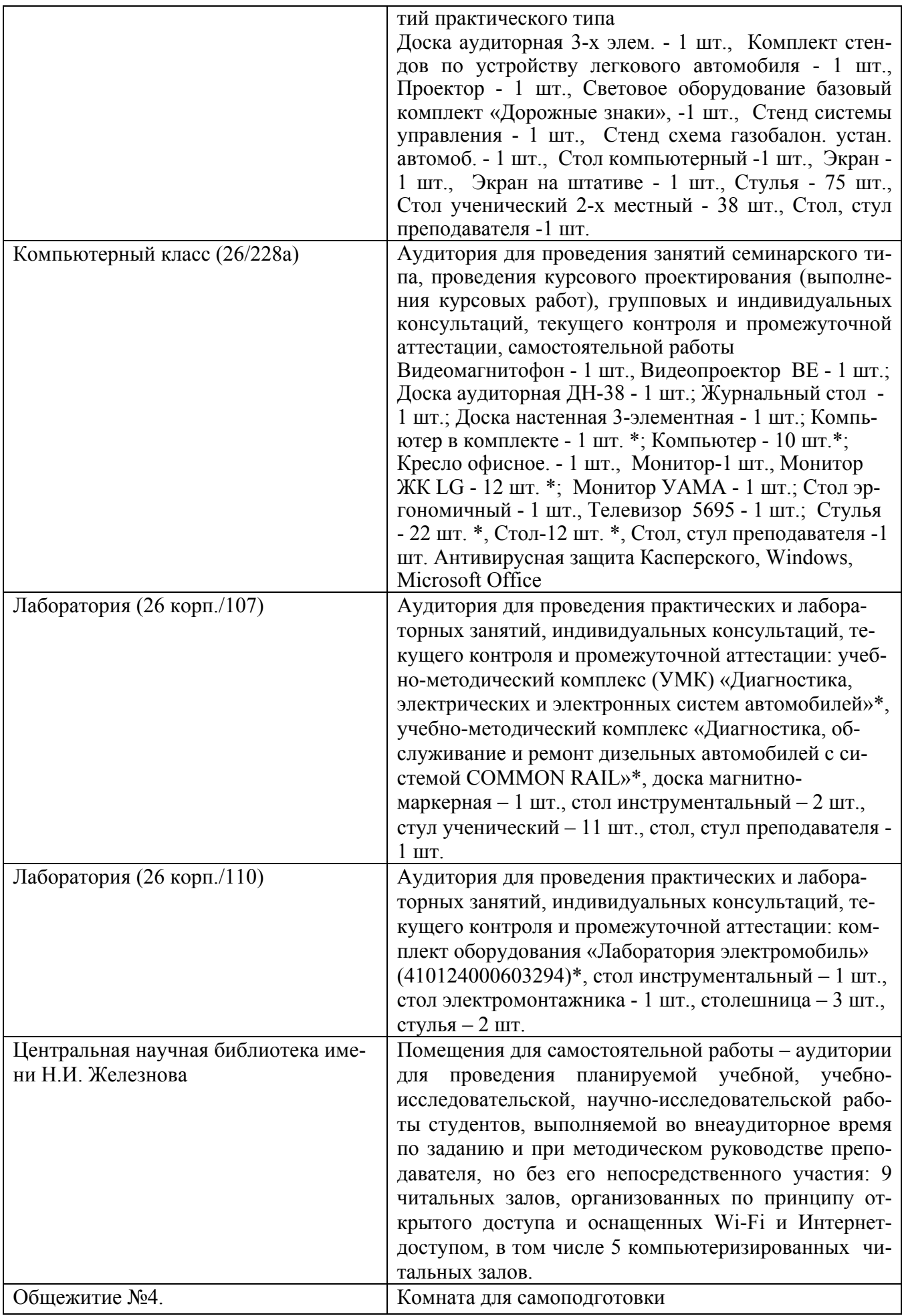

\* оборудование используется для практической подготовки

#### **11. Методические рекомендации студентам по освоению дисциплины**

Образовательный процесс по дисциплине организован в форме учебных занятий (контактная работа (аудиторная и внеаудиторная) обучающихся с преподавателем и самостоятельная работа обучающихся). Учебные занятия (в том числе по реализации практической подготовки (при наличии) представлены следующими видами, включая учебные занятия, направленные на практическую подготовку обучающихся и проведение текущего контроля успеваемости:

- лекции (занятия лекционного типа);
- практические занятия (занятия семинарского типа);
- индивидуальные консультации и иные учебные занятия, предусматривающие индивидуальную работу преподавателя с обучающимся;

#### • самостоятельная работа обучающихся. **Виды и формы отработки пропущенных занятий**

Попуски аудиторных занятий не рекомендуются. Студент, пропустивший занятия обязан пояснить причину своего отсутствия и в зависимости от вида пропущенного занятия должен самостоятельно подготовить и представить на проверку материал, выбывший из-за пропуска, дополнительно представив его в виде краткого устного сообщения в рамках темы пропущенной лекции или ответив на контрольные вопросы в отдельно отведенное время при пропуске практического занятия.

#### **12. Методические рекомендации преподавателям по организации обучения по дисциплине**

Основу теоретического обучения студентов составляют лекции. Они дают систематизированные знания студентам о наиболее сложных и актуальных проблемах, даются термины и определения, обосновывается необходимость использования искусственного интеллекта в различных производственных процессах автотранспортного или сервисного предприятия, как для использования в рабочих процессах, так и для работы с клиентами. На лекциях особое внимание уделяется не только усвоению студентами изучаемых проблем, но и стимулированию их активной познавательной деятельности, творческого мышления, развитию научного мировоззрения, профессионально-значимых свойств и качеств.

Излагаемый материал может показаться студентам сложным, поскольку включает знания, почерпнутые преподавателем из различных естественнонаучных дисциплин, науки и техники. Осуществляя учебные действия на лекционных занятиях, студенты должны внимательно воспринимать действия преподавателя, запоминать складывающиеся образы, мыслить, добиваться понимания изучаемого предмета, применения знаний на практике, при решении учебно-профессиональных задач. Студенты должны аккуратно вести конспект. В случае недопонимания какой-либо части предмета следует задать вопрос в установленном порядке преподавателю. В процессе работы на лекции необходимо так же выполнять в конспектах модели изучаемого предмета (рисунки, схемы, формулы и т.д.), которые использует преподаватель. Лекционное занятие должно быть содержательным, проблемным, диалоговым, интересным, эффективным, отличаться новизной рассмотрения учебных вопросов.

По наиболее сложным проблемам учебной дисциплины проводятся практические занятия, в том числе практическая подготовка (при наличии). Их главной задачей является углубление и закрепление теоретических знаний у студентов, формирование и развитие у них умений и навыков применения знаний для успешного решения задач. Практическое занятие проводится в соответствии с планом. В плане указываются тема, время, место, цели и задачи занятия, обсуждаемые вопросы. Подготовка студентов к практическому занятию включает:

- заблаговременное ознакомление с планом занятия;
- изучение рекомендованной литературы и конспекта лекций;
- подготовку доклада (при необходимости) по указанию преподавателя.

При проведении практических занятий уделяется особое внимание заданиям, предполагающим не только воспроизведение студентами знаний, но и направленных на развитие у них практических умений и навыков, а так же творческого мышления, научного мировоззрения, профессиональных представлений и способностей.

Студент должен быть готов к контрольным опросам на каждом учебном занятии. Одобряется и поощряется инициативные выступления с докладами и рефератами по темам практических занятий. Попуски аудиторных занятий не рекомендуются.

Самостоятельная работа студентов предполагает проработку лекционного материала, подготовку к практическим занятиям по рекомендуемой литературе, изучение дополнительной литературы, дополнительное конспектирование некоторых тем предмета, подготовку докладов и сообщений на секции научной конференции, выполнение контрольной работы. При организации самостоятельной работы, следует обратить особое внимание на регулярность изучения основной и дополнительной литературы, конспекта лекций, а также выполнения домашних заданий. В период изучения литературных источников необходимо также вести конспект. В случае затруднений необходимо обратиться к преподавателю за разъяснениями.

Практические занятия целесообразно проводить в интерактивной форме. Для этого предложить студентам решить индивидуальные задания. Эффективно при этом использовать имеющееся на кафедре оборудование и рабочие места. Преподаватель оценивает решения и проводит анализ результатов.

Использование компьютерной техники подразумевает применение программного обеспечения и специальных программ для аудиторного обучения и самостоятельного изучения отдельных тем дисциплины. Для подготовки к аудиторным занятиям можно рекомендовать современные программные продукты: для подготовки презентационного материала – Canva.com, Microsoft Office PowerPoint и их аналоги; для подготовки контрольных заданий различных видов – Quizlet, Learnis, Kahoot.com и другие; для работы в онлайн формате – Яндекс.Телемост, Zoom и их аналоги. Для этого кафедре следует обеспечить преимущественно сертифицированное программное обеспечение и поверенное и испытанное оборудование для всех форм занятий по дисциплине.

Для эффективного проведения практических занятий по дисциплине кафедре целесообразно разработать рабочую тетрадь с изложением всех элементов учебного процесса (тематического плана дисциплины, описания практических занятий, индивидуальных контрольных заданий и др.), а также предусмотреть возможность использования онлайн-досок типа Jamboard, Padlet и их аналогов.

Одной из форм применения программного обеспечения является размещение электронных учебных пособий, контрольных заданий и примерных вопросов на информационном портале «Тимирязевка» с созданием соответствующего раздела по дисциплине на виртуальном диске.

Для успешного аудиторного и самостоятельного изучения дисциплины на занятиях целесообразно информировать студентов о наличии и возможности использования различных отраслевых баз данных, информационно-справочных и поисковых ресурсов по средствам обеспечения безопасных условий труда водителя и обслуживающего персонала на автомобильном транспорте.

Преподавание дисциплины основано на максимальном использовании активных форм обучения и самостоятельной работы студентов. Для этого используются методические рекомендации, позволяющие студентам под руководством преподавателей (путём онлайн и оффлайн консультаций) самостоятельно осуществлять поиск необходимой информации и принимать обоснованные решения по конкретным ситуациям. Рекомендуется посещение автомобильных, автообслуживающих, промышленных, экологических и агропромышленных выставок с последующей групповой дискуссией по результатам посещения.

Зачет сдается в период зачетной недели. Форму проведения зачета (устно, письменно) определяет преподаватель по согласованию с заведующим кафедрой.

Устный зачет проводится по предварительно запланированным вопросам. Перечень вопросов, выносимых на зачет, доводится преподавателем до студентов не позднее, чем за десять дней до начала зачетной недели.

На зачет студент должен явиться с зачетной книжкой, которую предъявляет в начале зачета преподавателю, а также с ручкой и листом бумаги для письменного ответа.

Подготовка к ответу составляет не более 25 минут.

Во время зачета преподаватель может задавать дополнительные вопросы с целью выяснения качественного уровня освоения учебного курса. При проведении зачета могут быть использованы технические средства, программы данного курса, справочная литература. Основой для определения итогов зачета служит уровень усвоения студентом материала, предусмотренного учебной программой данной дисциплины.

Преподаватель не имеет права принимать зачет без зачетной ведомости и зачетной книжки.

#### **Программу разработал:**

Митягин Григорий Евгеньевич, к.т.н., доцент

(подпись)